## IN1010 - Våren 2019 Tråder del 1

## 27. mars 2019

## Stein Gjessing, Institutt for informatikk, Universitetet i Oslo

Horstmann kap 20.1 – 20.3

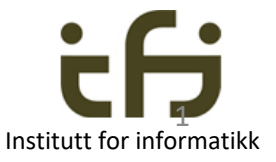

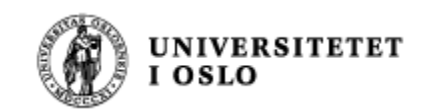

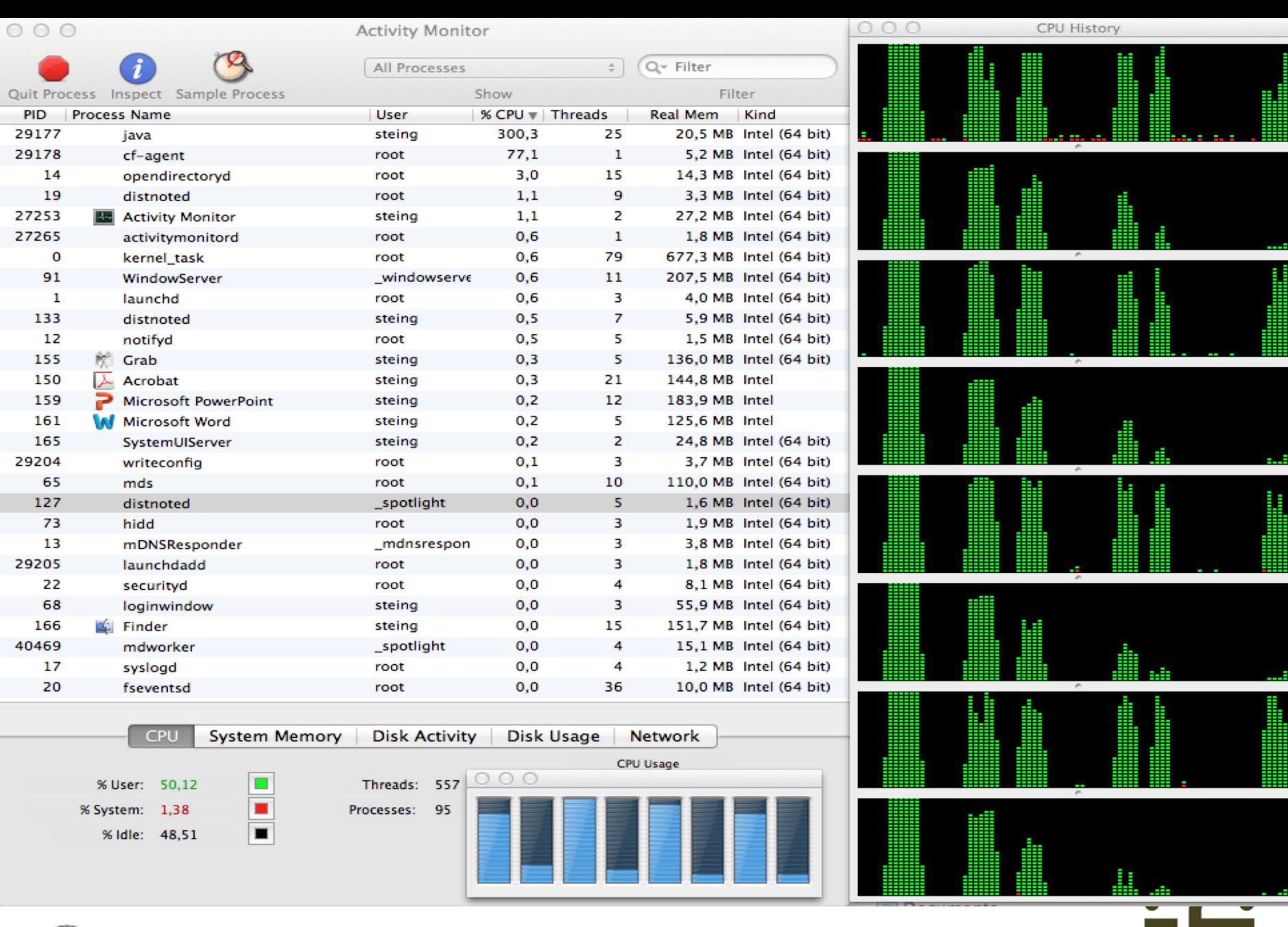

UNIVERSITETET<br>I OSLO

**Institutt for informatikk** Maskin med 8 kjerner 2 and 1 kjerner 1975 var 1975 ble stats and 1 kg and 1 kg and 1 kg and 1 kg and 1 kg and 1 kg and 1 kg and 1 kg and 1 kg and 1 kg and 1 kg and 1 kg and 1 kg and 1 kg and 1 k

## Oversikt

- Hva er parallelle programmer?
- Hvorfor parallelle programmer ?
- Hvordan kan dette skje på én kjerne/CPU/prosessor ?
- Hvordan kan dette skje med flere kjerner/CPU-er/prosessorer ?
- På engelsk: Parallel vs Concurrent computing
- Noen begreper:
	- Programmer, prosesser og tråder
- Tråder i Java
- Hvordan bruker vi tråder
- Oppdateringsproblemet (race conditions)
	- Samtidig oppdatering av data
		- Løsningen: "Monitorer" = Metodene er kritiske regioner

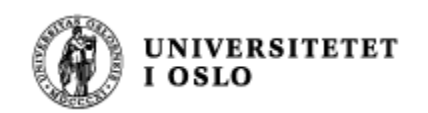

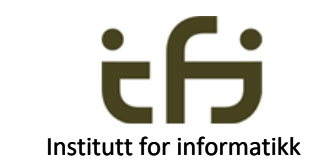

## Hva er parallelle programmer - I

- På en datamaskin kan flere programmer kjøre samtidig:
- **Virkelig samtidig**: To programmer får på samme tidspunkt utført hver sin instruksjon (må da ha flere kjerner/CPU-er/prosessorer)
	- Engelsk: Parallel computing
- **Tilsynelatende samtidig**: Maskinen (kjernen/CPU-en/prosessoren) skifter så raskt mellom programmene at du ikke merker det (flere ganger i sekundet). Maskinen utfører da noen få millioner instruksjoner for hvert program før den skynder seg til neste program.
	- Engelsk: Concurrent computing: Programmet/programmene kjører ekte eller bare tilsynelatende samtidig.
- På norsk har vi vanligvis ikke dette skille mellom "parallel" og "concurrent" – vi kaller alt parallell (parellelle programmer) eller samtidig programmer. Bruk: Virkelig/Ekte vs. Tilsynelatende parallellitet
- Uansett om programmene går virkelig eller tilsynelatende samtidig, må de behandles som om de går virkelig samtidig (fordi man ikke kan forutsi når maskinen skifter fra et program til et annet)

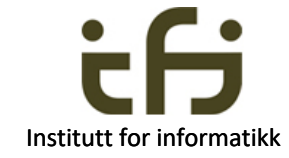

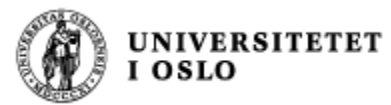

### Hva er parallelle programmer – II (IN 1020)

- Administrasjonen av hvilke program som kjører, og hvordan de deler tiden og kjernene mellom seg, gjøres av **operativsystemet** (Unix, Windows, Mac-OS). Operativsystemet er et meget stort program og er det første programmet som startes i maskinen. Det har alle tillatelser, men skrur mange av disse tillatelsene av for vanlige programmer (eks: skrive direkte til disken eller til alle steder i primærlageret/RAM).
- På alle (?) operativsystemer i dag kan *flere* brukere være pålogget og kjøre sine programmer samtidig og *flere* uavhengige programmer kan kjøre samtidig
	- Datamaskinen kan skifte rask mellom alle de ulike programmene som er i gang i datamaskinen
		- Eks: Du kjører både et Java-program, skriver et brev i Word og får en melding
		- De fleste mobiltelefoner og nettbrett har flere kjerner
	- Unntak:
		- en del svært enkle mobiltelefoner, nettbrett ol. ??
		- Mikrokontrollere enkle embedded systems

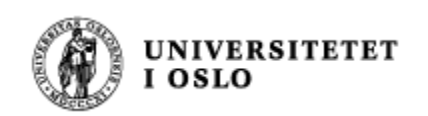

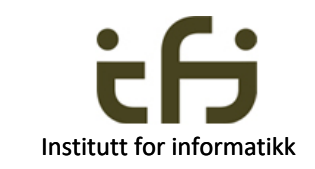

## Hvorfor parallelle programmer ?

- Maskinen har mye større kapasitet enn det vi vanligvis trenger; går for det meste på tomgang.
	- Min PC utfører vanligvis bare 0,1 % fornuftig arbeide
		- og mer enn 99% av tiden tomgangsprogrammet ' the System Idle Process'
	- Når jeg simulerer deler av Internet bruker jeg så mange kjerner som mulig
- En bruker trenger å kjøre flere programmer samtidig (se film/Skype samtidig som du jobber….)
- Ofte *må* mange ulike brukere jobbe på *samme data* samtidig (eks. et bestillingssystem med flere selgere på samme data: en kino, en flyavgang,… Dette skjer på "servere" (tjenermaskiner))
- "Dual-core", "8-core", "N-core": Ekte parallellitet

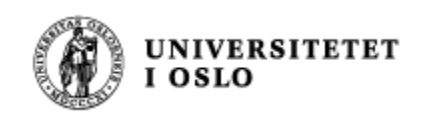

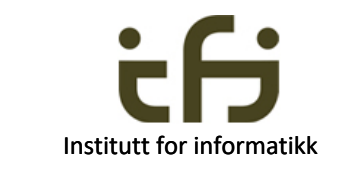

## Von Neumann Arkitektur Block Diagram

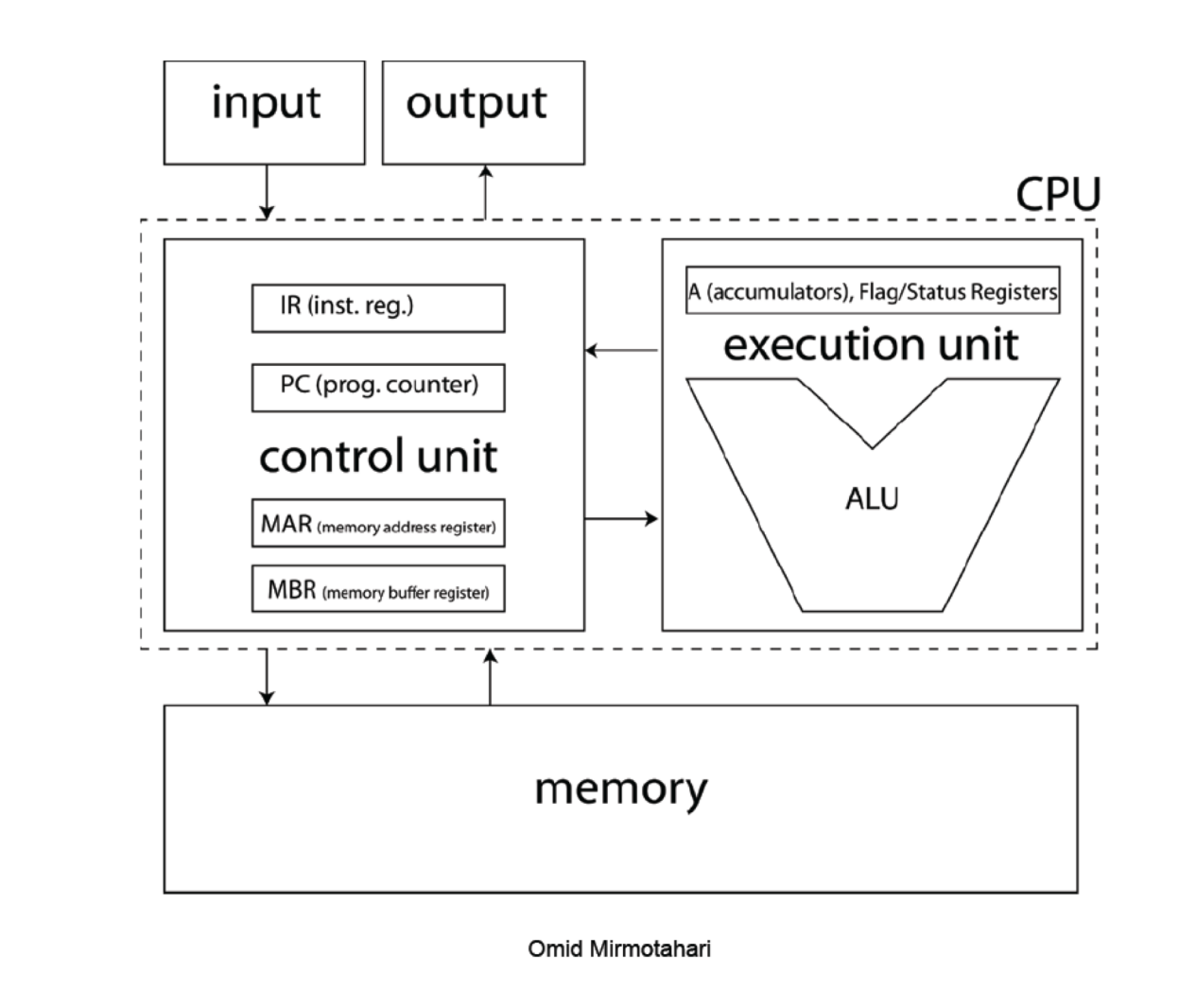

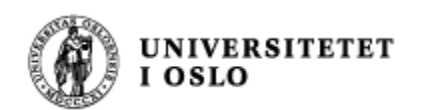

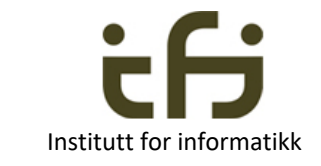

7

IN1020

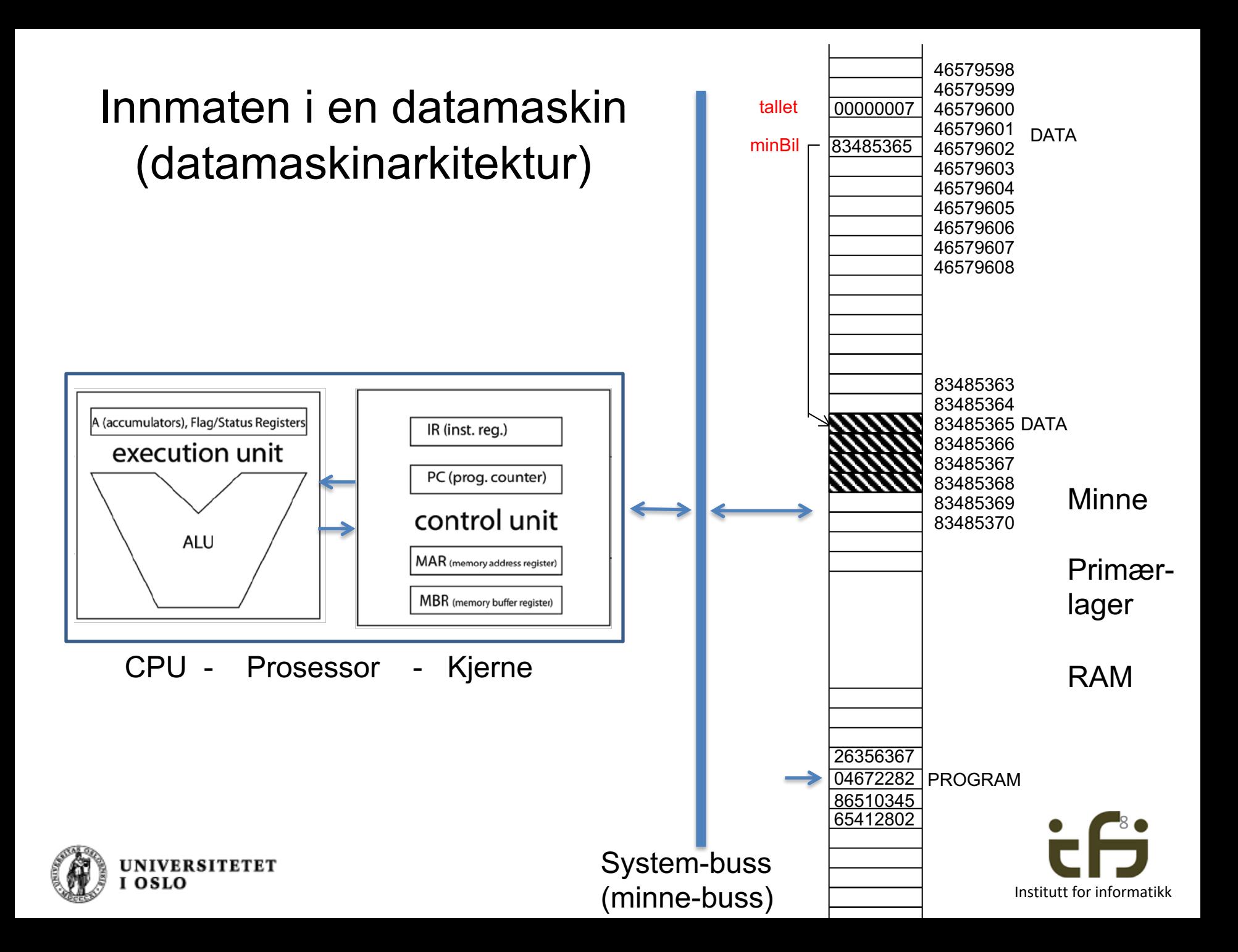

## Datamaskinarkitektur (Computer Architecture) 1. I gamle dager =

(nesten) fremdeles dagens abstrakte modell:

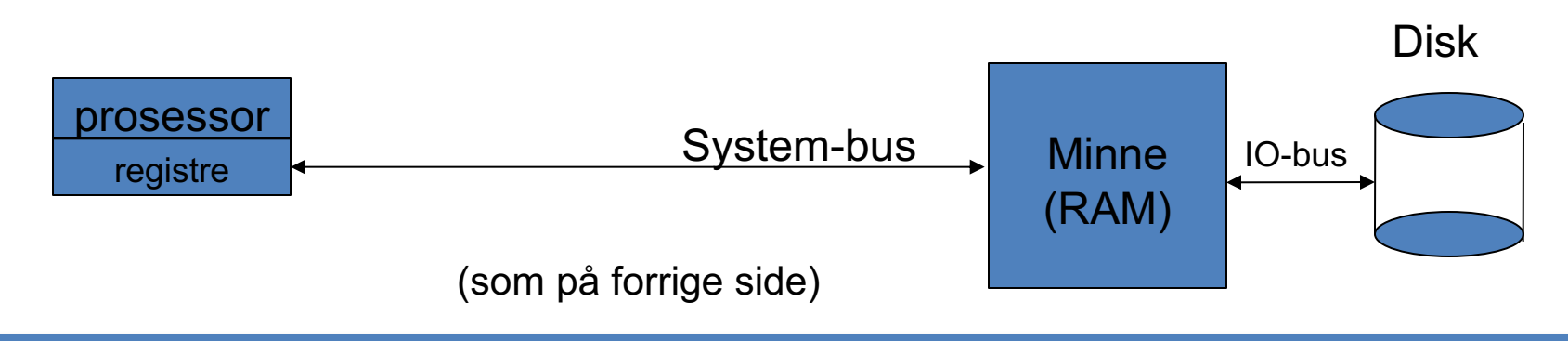

2. Før:

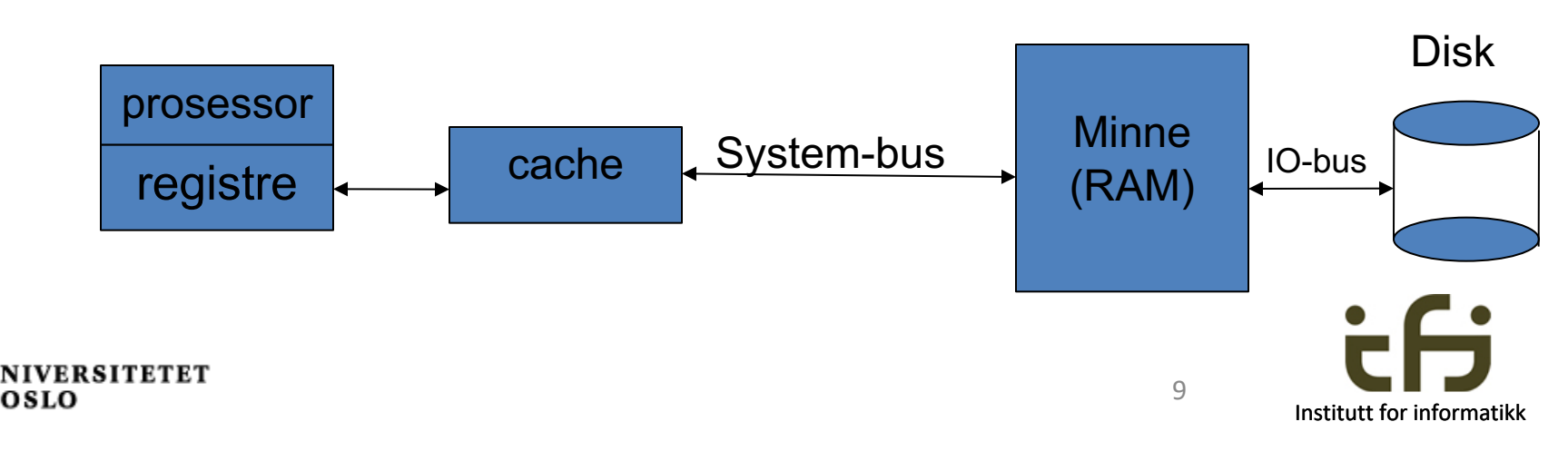

## Datamaskinarkitektur (Computer Architecture)

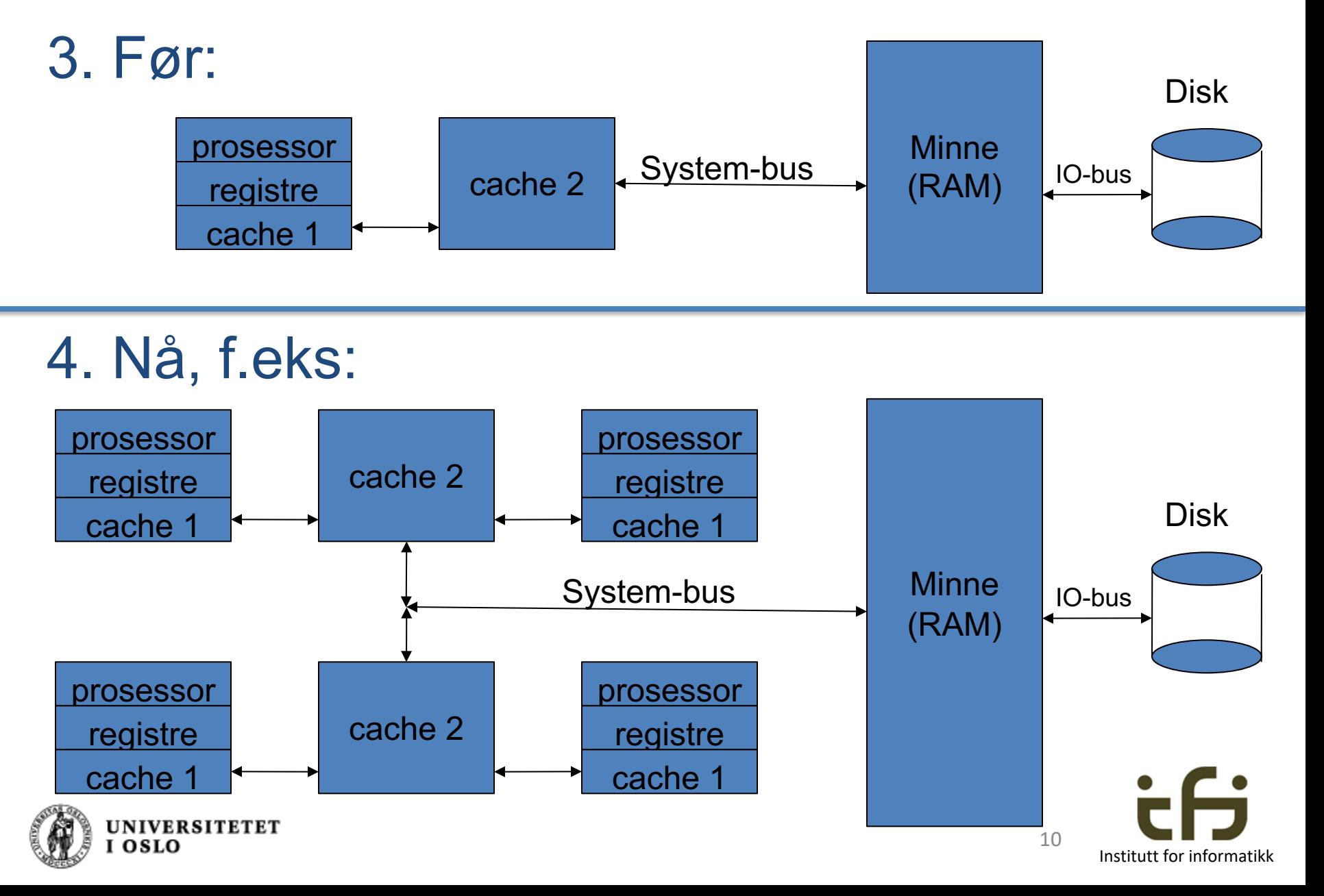

### Programmer, prosesser og tråder

- Operativsystemet administrerer
	- Prosesser
	- (og delvis et antall tråder i hver prosess)
- Prosesser (P1, P2, ... , Pn)
	- En prosess er utføringen av et program
	- Er isolert fra hverandre, kan i utgangspunktet bare snakke til operativsystemet
	- Kan sende meldinger til andre prosesser via operativsystemet
	- Eier hver sin del av hukommelsen
	- Eier hver sine filer,...
- Et program
	- Startes som én prosess (kan så evt. starte andre prosesser)
- En tråd
	- Er parallelle eksekveringer **inne i én prosess**
	- Alle tråder i en prosess deler prosessens del av hukommelsen (ser de samme variable og programkode)
	- $-$  Tråder er som "små"-prosesser inne i en vanlig "stor" prosess
	- Tråder kan også gå i ekte parallell

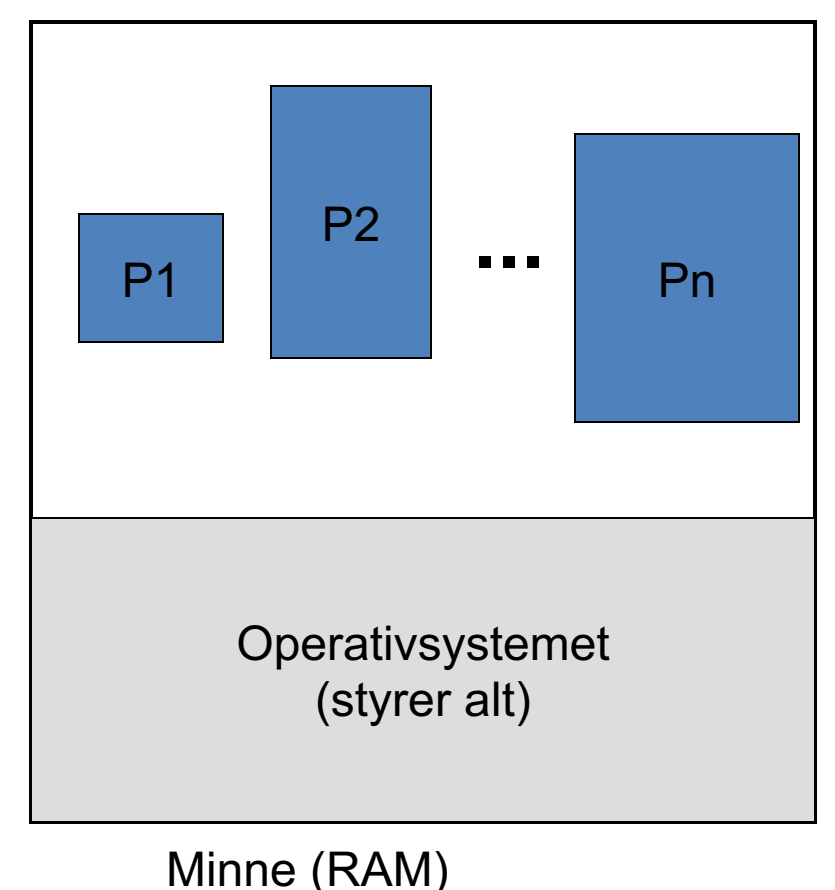

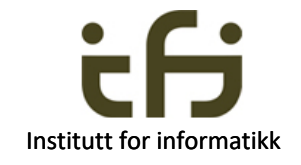

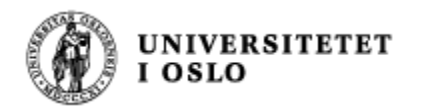

## Parallellprogrammering

Parallellprogrammering vil si å løse en oppgave ved hjelp av programmer (eller programbiter) som utføres samtidig.

**Samarbeidende prosesser** sender meldinger til hverandre (røde piler)\* **eller** leser og skriver i felles primærlager (blå piler) (men vanligvis ikke begge deler).

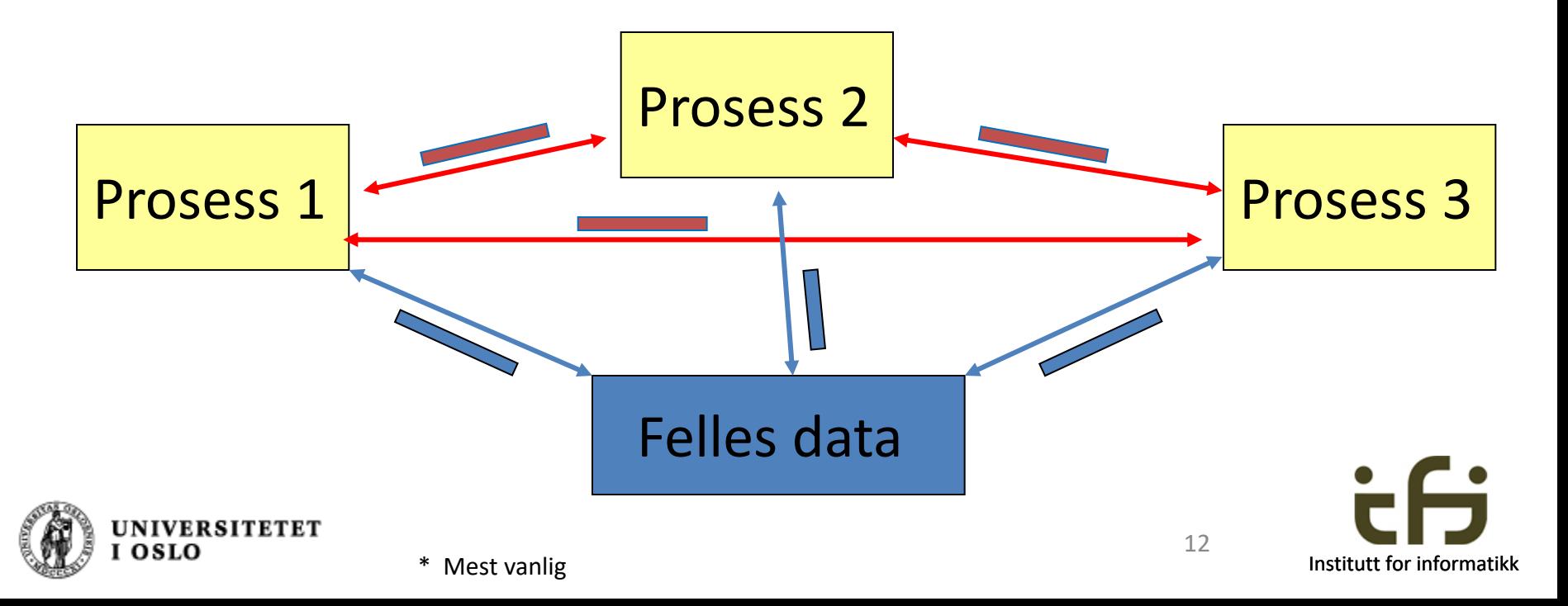

Operativsystemets oppgave (Anbefalt kurs: INF3151)

- Operativsystemet velger *hver gang* det kjører, blant de mange prosessene som er klare til å kjøre, hvilke som skal kjøres nå.
- "Hver gang" betyr:
	- Det kommer noe data utenfra (tastatur, disk, nettverk, . . . )
	- Den innebygde klokka tikker (50 ganger i sekundet)
	- En prosess er (midlertidig) ferdig

Da 'vekkes' operativsystemet opp og overtar kontrollen fra (avbryter) den prosessen/ de prosessene som kjørte. Må huske hva de avbrutte prosessene var i ferd med å gjøre.

- Så bestemmer operativsystemet 'rettferdig' hvilke prosesser som nå skal overta og kjøre litt:
	- De med høyest prioritet må slippe til oftest og mest
	- $-$  Ingen må vente  $'$  alt for lenge'
	- Dersom ingen prosess ønsker å kjøre, har operativsystemet en egen tomgangsprosess som kan kjøre (går bare rundt i en tom løkke).

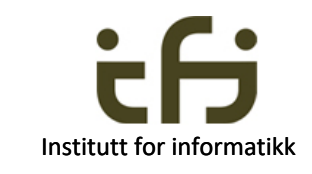

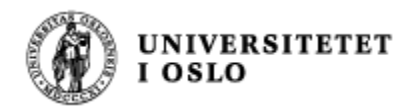

# Hvorfor fant man på tråder ?

- Vi har prosesser hvorfor ikke bare bruke dem?
	- Det går greit, men litt tregt
	- Å skifte fra at en prosess til en annen tar om lag 20 000 instruksjoner
- Prosesser ble funnet på omlag 1960, tråder minst 20 år seinere.
- Tråder er som små prosesser inne i én prosess, og det er langt rasker å skifte fra en tråd til en annen tråd (kalles ofte lettvektsprosesser)
- Prosesser kommuniserer via operativsystemet
- Tråder kommuniserer via felles data (inne i samme prosess)
- Ellers har tråder og prosesser omlag samme muligheter og problemer når man lager programmer
- Parallellprogrammering
	- = bruke *flere* prosesser og/eller *flere* tråder for å løse en programmeringsoppgave
	- Programmer med tråder er mye vanskeligere å skrive og teste/feilsøke enn bare én tråd i én prosess (som vi har gjort til nå)

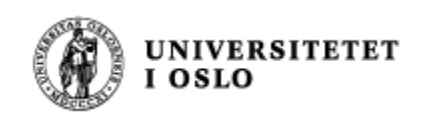

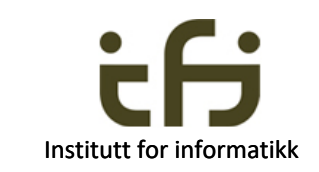

# Hva bruker vi tråder til?

- Dele opp oppgavene i en prosess i naturlig del-oppgaver
- Alle slags tunge beregninger
	- Kunstig intelligens maskinlæring big data
- Vi har et program som skal betjene flere brukere (f.eks. web-sider som Facebook, Google, flybestillinger, . . . ).
- Tolking og vising av video (animasjon) , tolking av tale, biler, . . . .
- Simuleringsmodeller: Etterape prosesser i virkeligheten for å finne ut statistikk/utfalet for f.eks. køer på et motorvei, variasjoner i biologiske systemer (simulere 100 000 laks fra fødsel til død) , datanettverk, hva skjer med et olje eller gassreservoar når oljen/gassen pumpes ut, krigføring (slag med tanks og fly),.... (men kvasiparallellitet er også vanlig (og enklere))
- Med flere prosessorer kan programmer med tråder gå raskere ("Dual/Quad/8/16/ .... -core"-prosessorer).
	- Også mulig med grafiske prosessorer
- Om å programmere med tråder og prosesser:
	- Prøv å finne det som naturlig er parallelt og uavhengig i oppgaven
	- Lag tråder eller prosesser som kommuniserer minst mulig med hverandre.

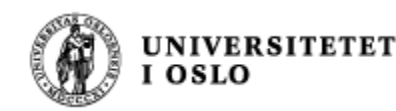

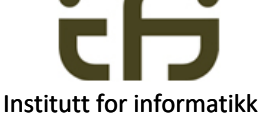

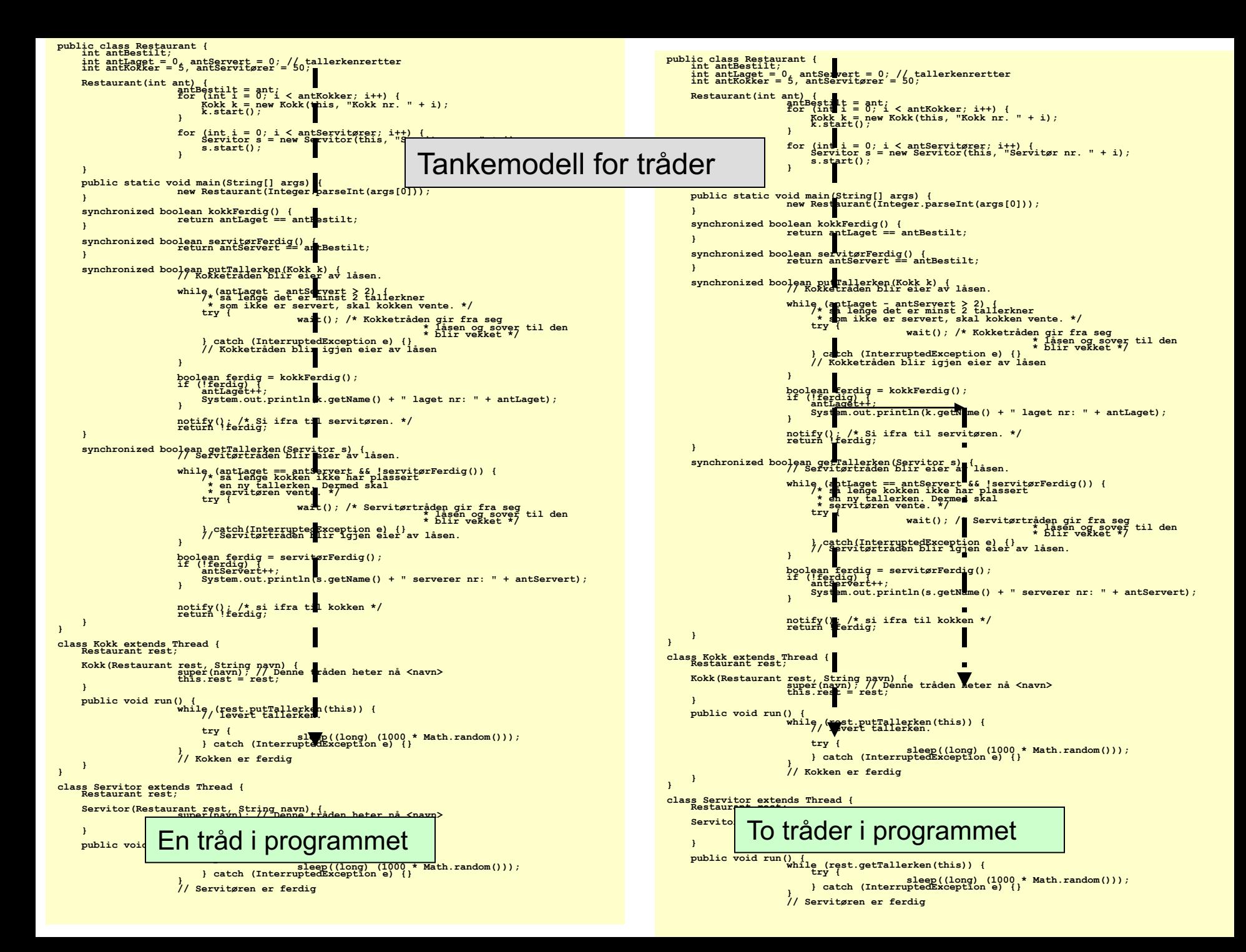

## Tråder i Java

- Er innebygget i språket
- I ethvert program er det minst én tråd (den som starter og kjører **main**)
- GUI kjører en egen tråd (Event Dispatch Thread, EDT) (om to uker)
- Fra en tråd kan vi starte flere andre, nye tråder
- En tråd starter enten som:
	- I. Lag et objekt av en klasse som også implementerer **interface Runnable**  (kap 20.1 i Horstmann)
		- run() er eneste metode i grensesnittet
		- Gi dette objektet som parameter til klassen Thread, og kall start( ) på dette Threadobjektet
			- Litt mer komplisert enn metoden nedenfor.
			- Litt mer fleksibelt (kan da bytte ut objektet som inneholder run-metoden)
	- II. Et objekt av en subklasse av **class Thread** som inneholder en polymorf metode **run()** som du skriver i subklassen (Programming tip 20.1). Slik gjør du:
		- Lag først et objekt av en subklasse til klassen Thread (new ...)
		- Kall så metoden start() i objektet (ikke laget av deg, men arvet fra Thread).

Institutt for informatikk

17

start() sørger for at run(), som du selv har skrevet, vil bli kalt.

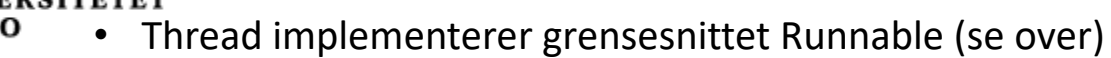

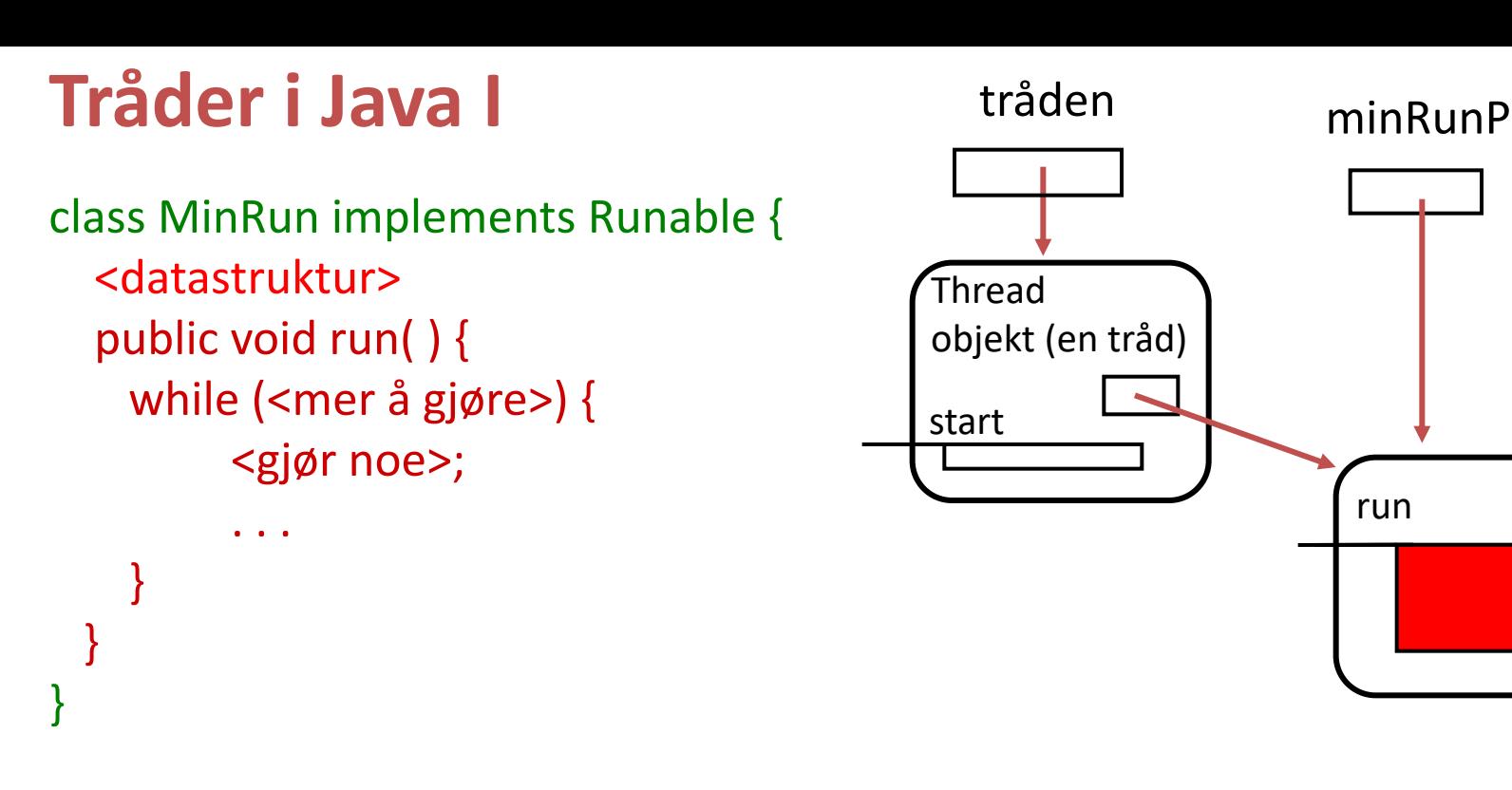

En tråd lages og startes opp slik:

```
Runnable minRunP = new MinRun();
Thread tråden = new Thread(minRunP);
tråden.start( ); 
                                                       Her går den nye og den gamle 
                                                        tråden (dette programmet), 
                                                           videre hver for seg
```
start( ) er en metode i Thread som må kalles opp for å få startet tråden. start-metoden vil igjen kalle metoden run (som vi selv programmerer).

Institutt for informatikk

18

run

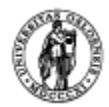

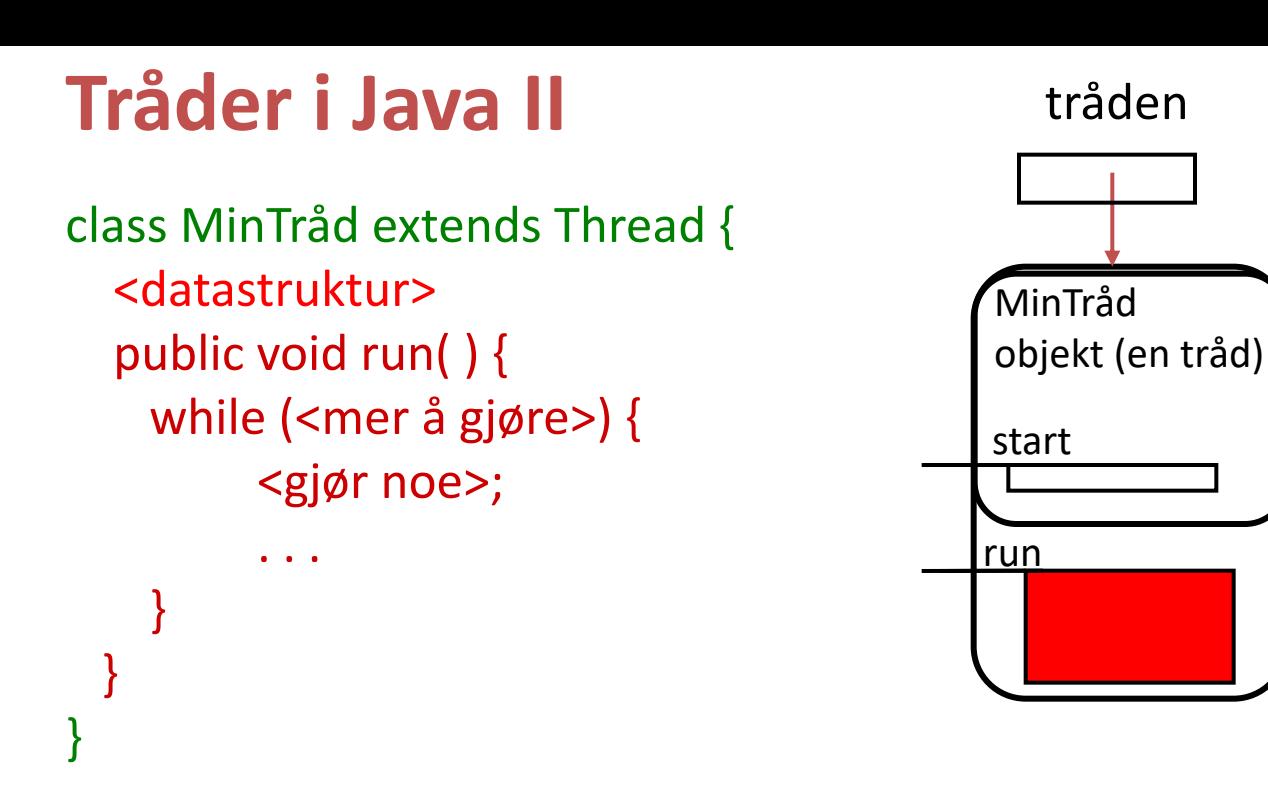

En tråd lages og startes opp slik:

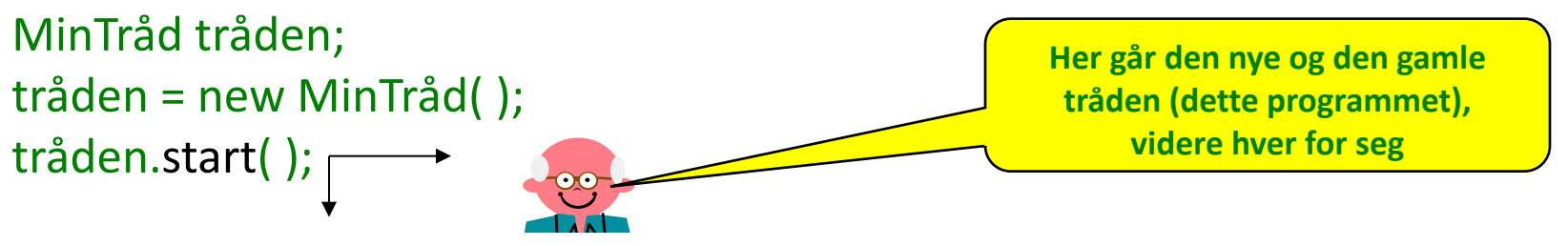

start( ) er en metode i Thread som må kalles opp for å få startet tråden. start-metoden vil igjen kalle metoden run (som vi selv programmerer).

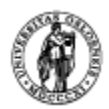

# Det er det vi trenger å vite om tråder

• Nå er resten bare opp til fantasien

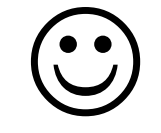

(og å passe på at de samarbeider riktig, mer om det senere)

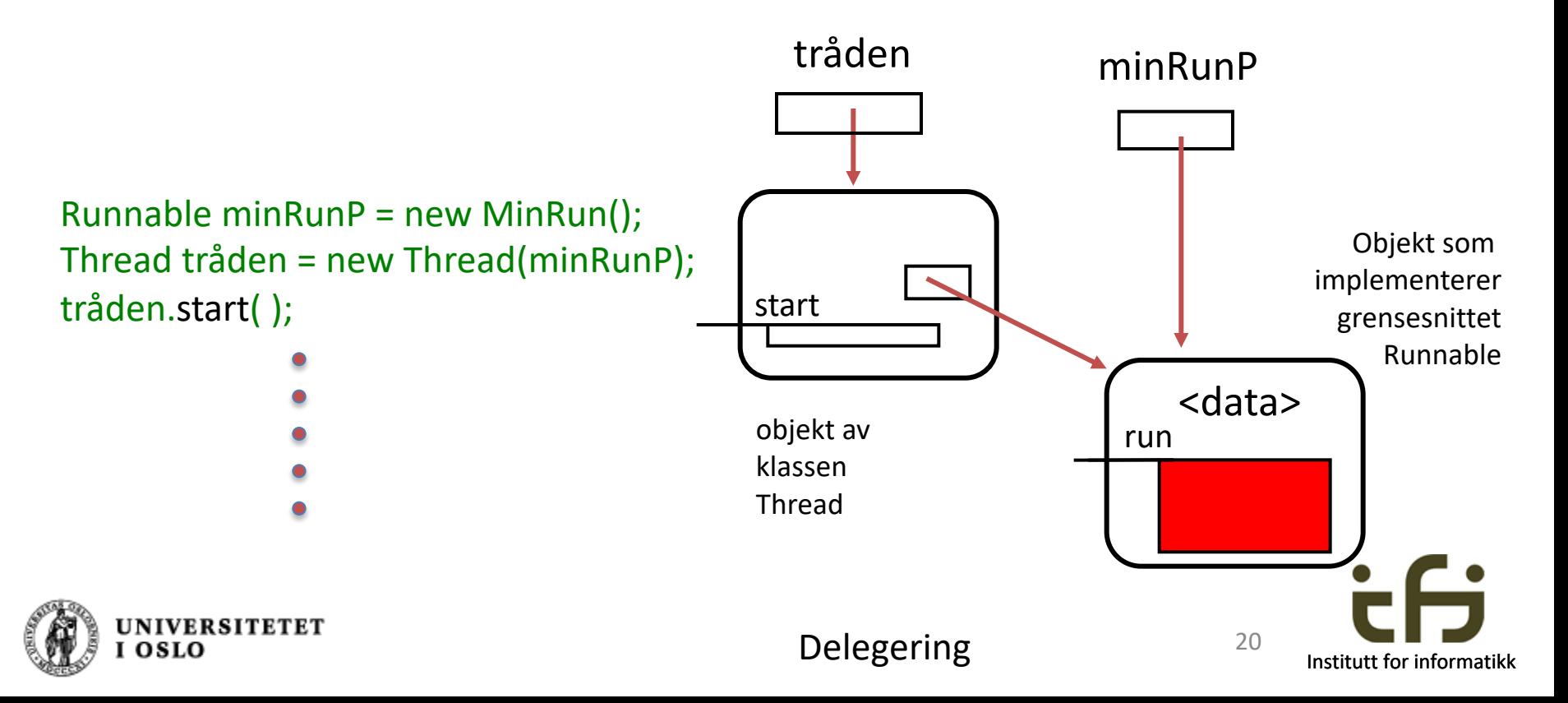

# Det er det vi trenger å vite om tråder

• Nå er resten bare opp til fantasien

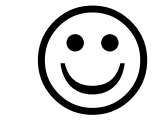

(og å passe på at de samarbeider riktig, mer om det senere)

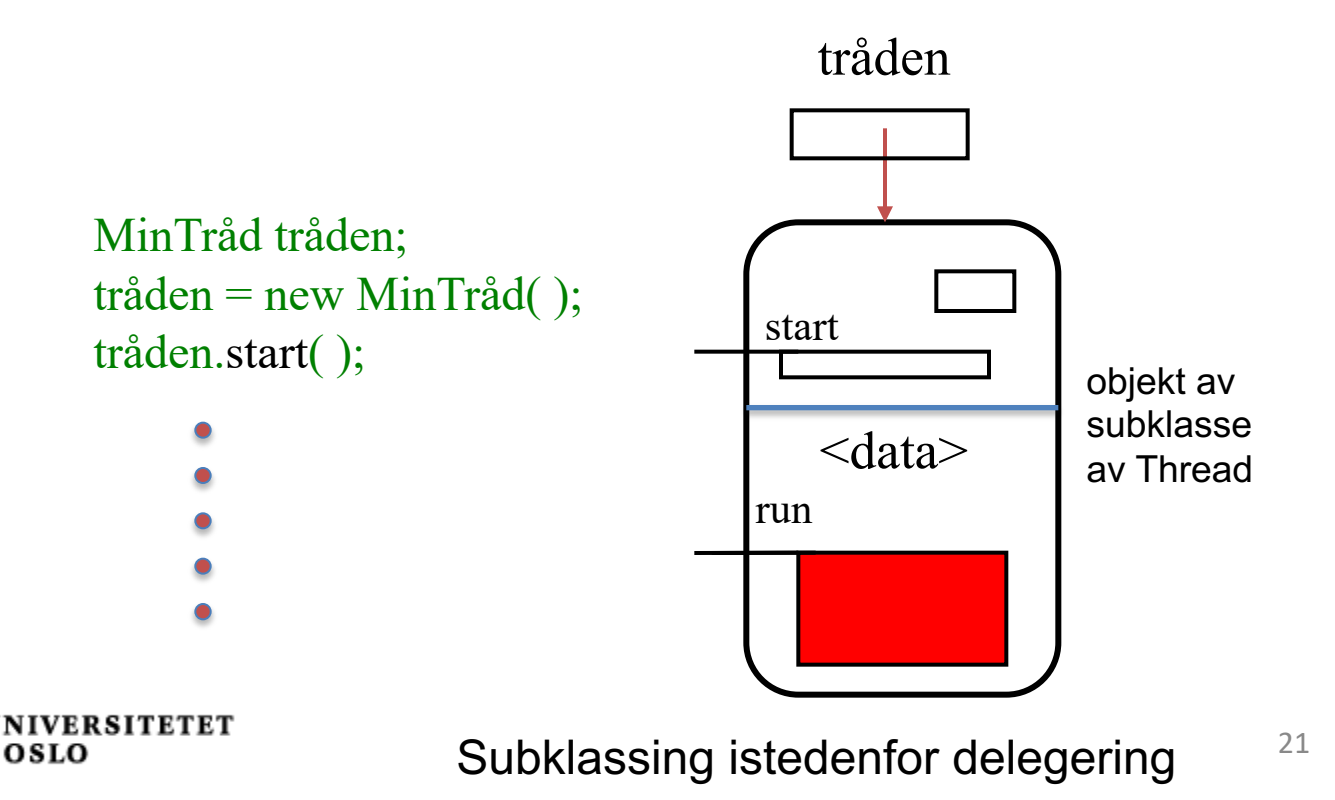

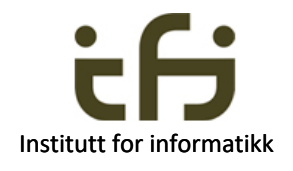

## Sove og våkne

- En tråd kan sove et antall milli- (og nano) sekunder; metode i Thread:
	- static void **[sleep](C:%5Cj2sdk1.4.2_04%5Cdocs%5Capi%5Cjava%5Clang%5CThread.html)** (long millis)

"Causes the currently executing thread to sleep (temporarily cease execution) for the specified number of milliseconds."

- Andre tråder slipper da til (får kjøre)
- Hvis noen avbryter tråden mens den sover skjer et unntak
	- Inne i Runnable:

try { Thread. sleep(1000); } // sover ett sekund catch (InterruptedException e) { behandle stoppet-avbrudd }

• Inne i et objekt av klassen Thread: try { sleep(1000); } // sover ett sekund catch (InterruptedException e) { behandle stoppet-avbrudd }

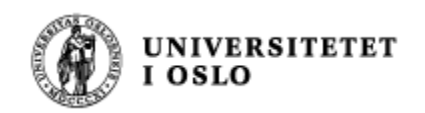

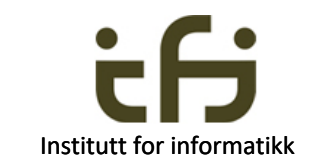

```
import java.util.Scanner;
                             class Klokke {
                                public static void main(String[] args) throws IOException {
                                   System.out.println("Trykk s <retur> for å starte/stoppe");
                                   Scanner tastatur= new Scanner (System.in);
                                   tastatur.next();
                                   // Her lages stoppeklokke-objektet:
                                   Stoppeklokke stoppeklokke = new Stoppeklokke();
                                   Thread mintrad = new Thread(stoppeklokke);
                                   // og her settes den nye tråden i gang:
                                   mintrad.start();
                                   tastatur.next();
                                   mintrad.interrupt();
                                }
                             }
                             class Stoppeklokke implements Runnable {
                             // run blir kalt opp av start-metoden.
                                public void run() {
                                   int tid = 0;
                                   try {
                                       while (!stopp) {
                                          System.out.println(tid++);
                                          Thread.sleep(1 * 1000); // ett sekund
                                       } 
                                    }
                                    catch (InterruptedException e) { } 
                                }
En Stoppeklokke, 
implementerer
Runnable
og
inneholder :
public void run() 
Den som lager et tråd-
objektet (med et 
stoppeklokkeobjekt som 
parameter) , kaller start() 
som igjen kaller run() 
(bak kulissene).
```
**}**

# Om å stoppe en tråd

- Kall metoden
	- interrupt(); i den tråden du ønsker å stoppe
- Hvis tråden ligger og venter / sover, vil den våkne opp av et InterruptedException
	- NB! Som resetter stoppemodus til "ikke stoppet"
- En tråd kan teste om den er stoppet ved å kalle på
	- interrupted()
	- da blir også stoppemodus resatt.

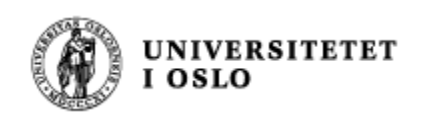

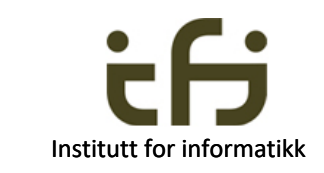

## NYTT OG VIKTIG: Oppdateringsproblemet:

Om å passe på at tråder samarbeider riktig Horstmann kap 20.3

- **Samtidig oppdatering av felles data**
- Løsningen: Kritiske regioner
- Først: Mer intro og aller enkleste eksempel
- Så et større program (Kokk og servitør)

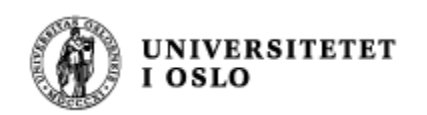

## Felles data

Felles data (grønne felt) må vanligvis bare aksesseres (lese og skrives i) av en tråd om gangen. Hvis ikke blir det kluss i dataene.

På figuren vår er det to områder vi har problemer med (dvs. at to eller flere tråder kan risikere å manipulere data i disse områdene samtidig). Disse to områdene er markert med F (for Felles). Et slikt område kalles en monitor.

Prosess F F

De andre to områdene inneholder data som vi enten vet bare kan leses ("immutable" data), eller vi vet at bare en tråd om gangen skriver i disse dataene. Slikt resonement er imidlertid farlige og ofte feilaktig. Hvis du er det minste i tvil så beskytte alle delte data som om de kan bli oppdatert samtidig.

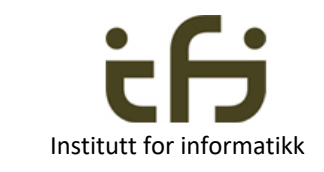

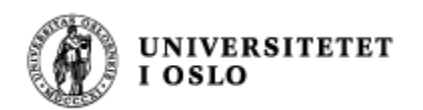

#### **Enkelt eksempel på at to tråder kan ødelegge felles data.**

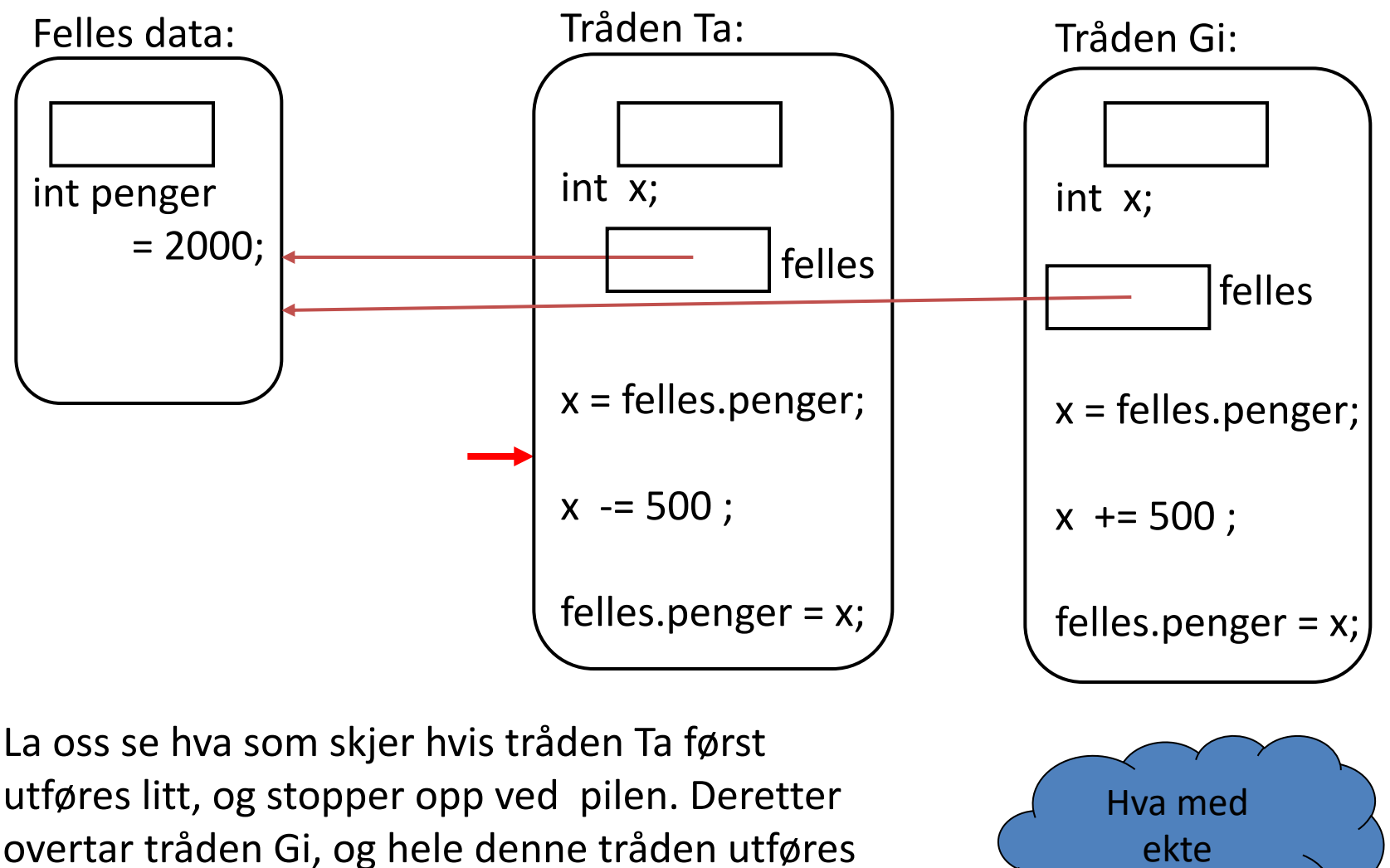

ferdig. Til slutt utføres resten av tråden Ta.

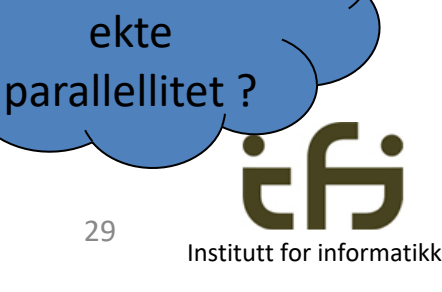

#### **Samme – men objektorientert**

Felles data:

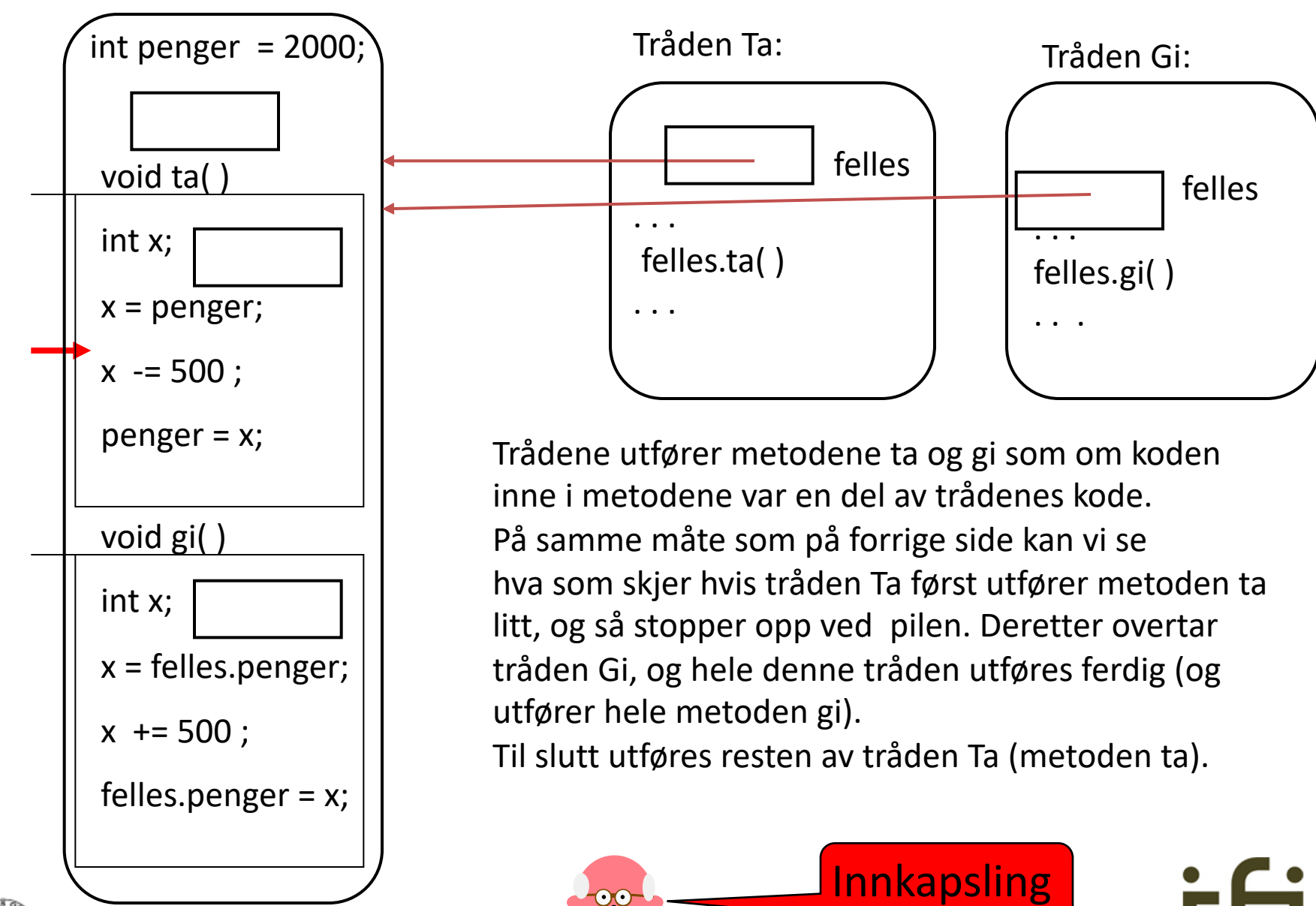

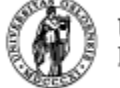

**UNIVERSITETET** 

Institutt for informatikk 30

#### Vi ordner dette med **kritiske regioner**.

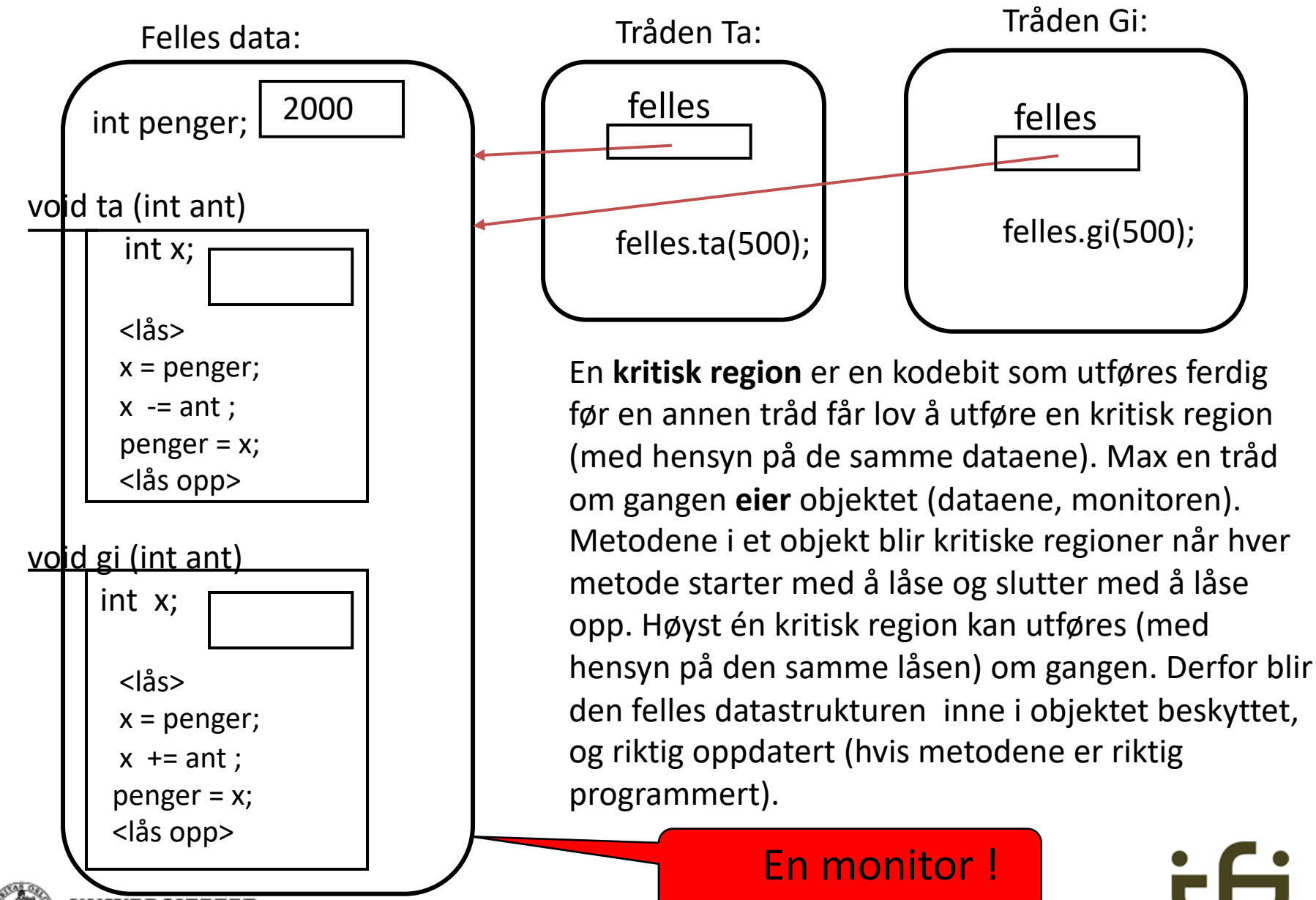

**UNIVERSITETET** OSLO

31

Institutt for informatikk

#### **Mer om kritiske regioner / monitorer**

- Alle tråder har felles adresserom
- Hvis flere tråder forsøker samtidig å
	- først lese en variabel 'a'
	- $-$  så oppdatere (endre) ' a' basert på den verdien den leste,

kan det gå galt (jfr. eksemplet side 29-31)

- FORDI:
	- En tråd X kan først lese verdien av  $a'$ , og så bli avbrutt.
	- $\cdot$  Så kan andre tråder Y, Z komme inn og endre  $a^{\prime}$
	- Når X igjen får kjøre, vil den oppdatere 'a' ut fra 'a's gamle verdi, og ikke det den nå er
- Vi må beskytte slik lesing og etterfølgende skriving av samme data i metoder som blir **kritisk regioner** i et objekt som vi kaller **en monitor**
- Til dette kan vi bruke en LÅS
	- Høyst en tråd er inne i noen av de låste metodene (låst med samme lås i samme objekt) samtidig.
	- En tråd får slippe til, de andre trådene må vente
	- Når den ene er ferdig, slipper de som venter til (en etter en)
	- Alle data i objektet blir skrevet skikkelig ned i variablene i primærlageret (RAM)

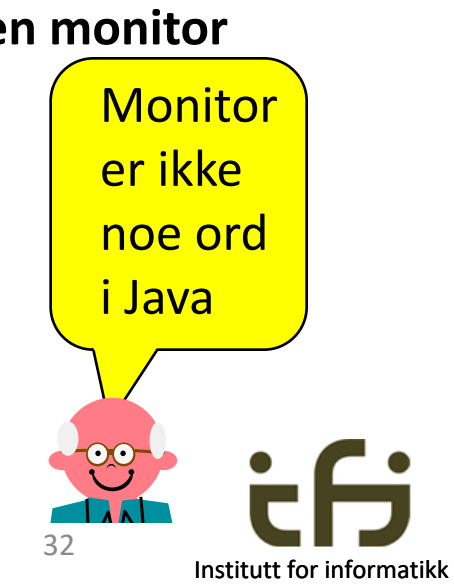

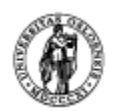

## Slik programmeres dette i Java

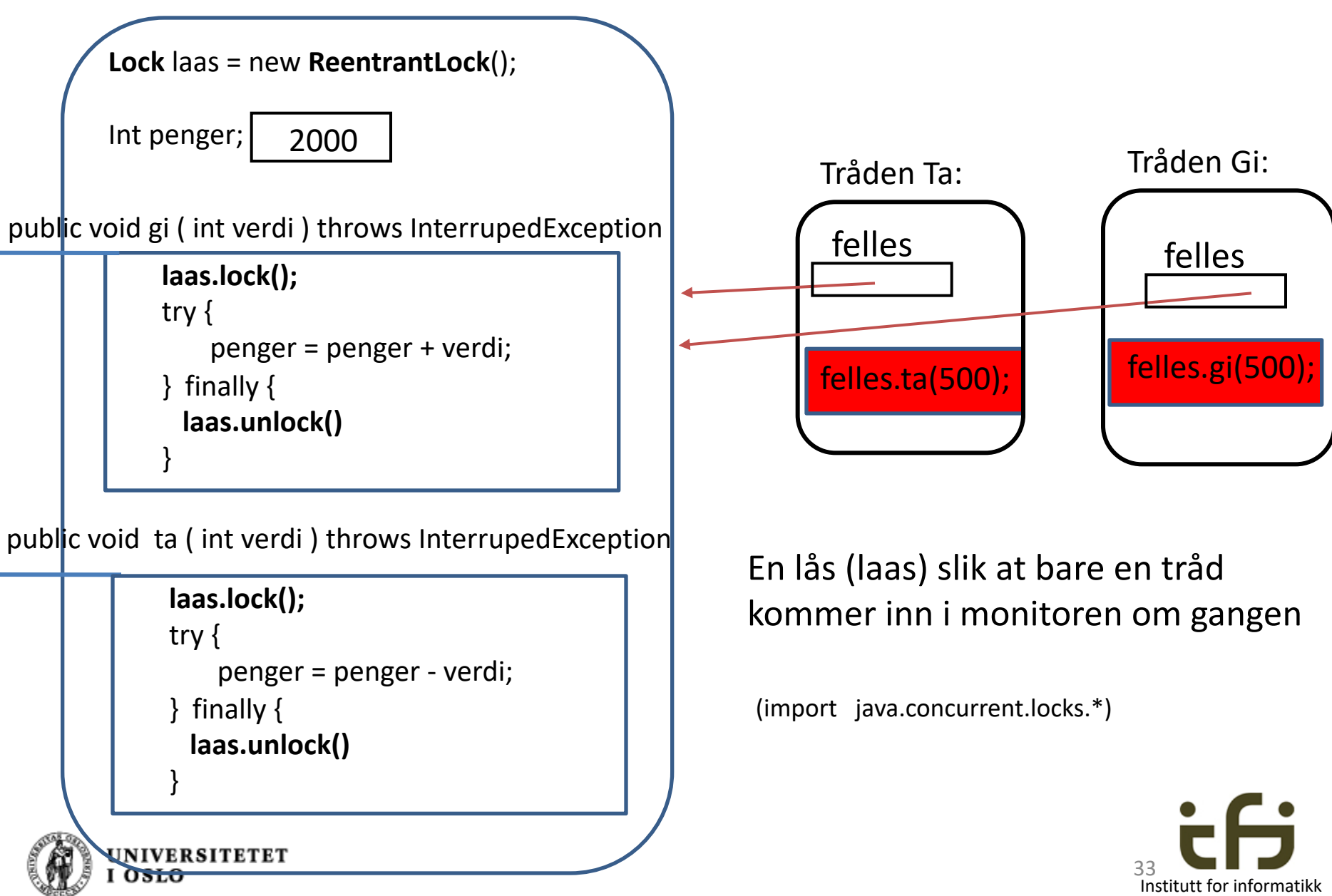

# Legg merke til bruken av finally

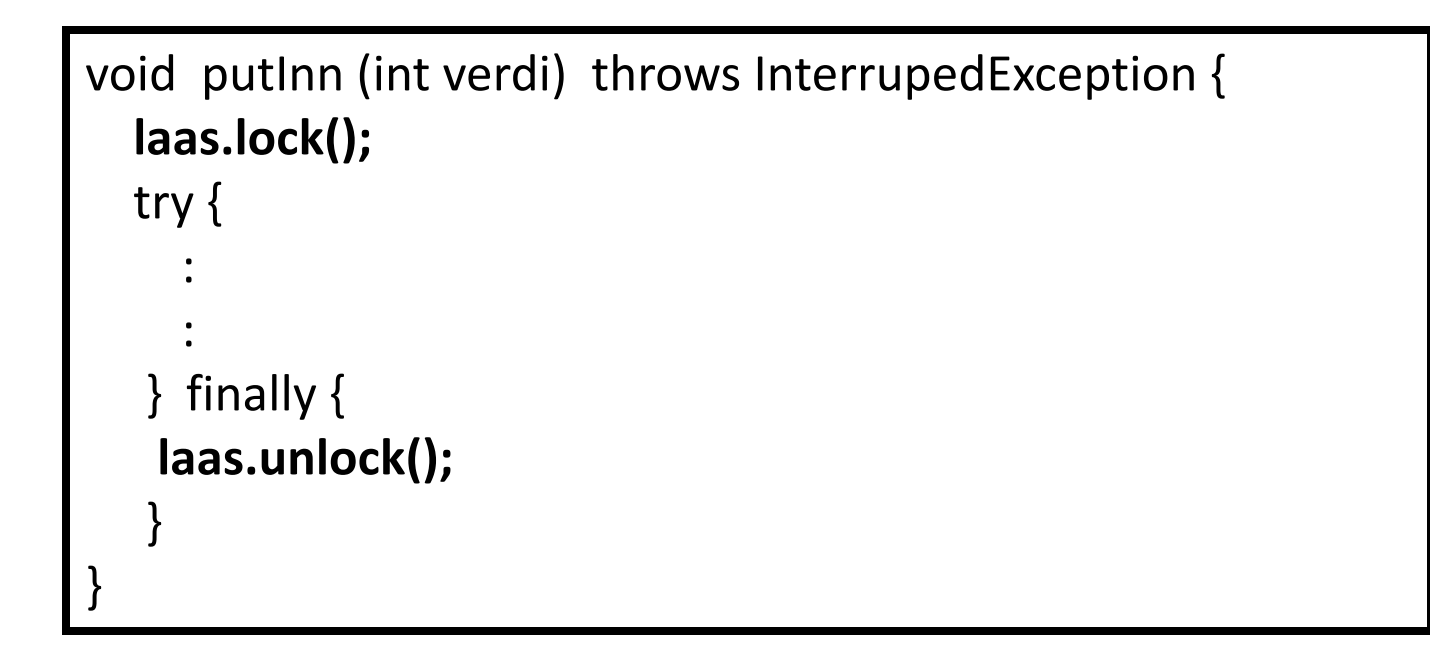

# Da blir laas.unlock() **alltid** utført !!

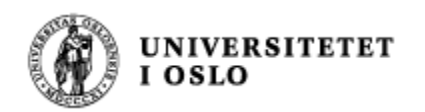

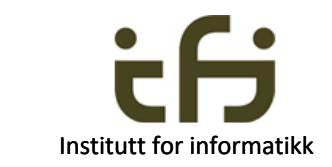

## Men hva om det ikke er penger igjen på konto?

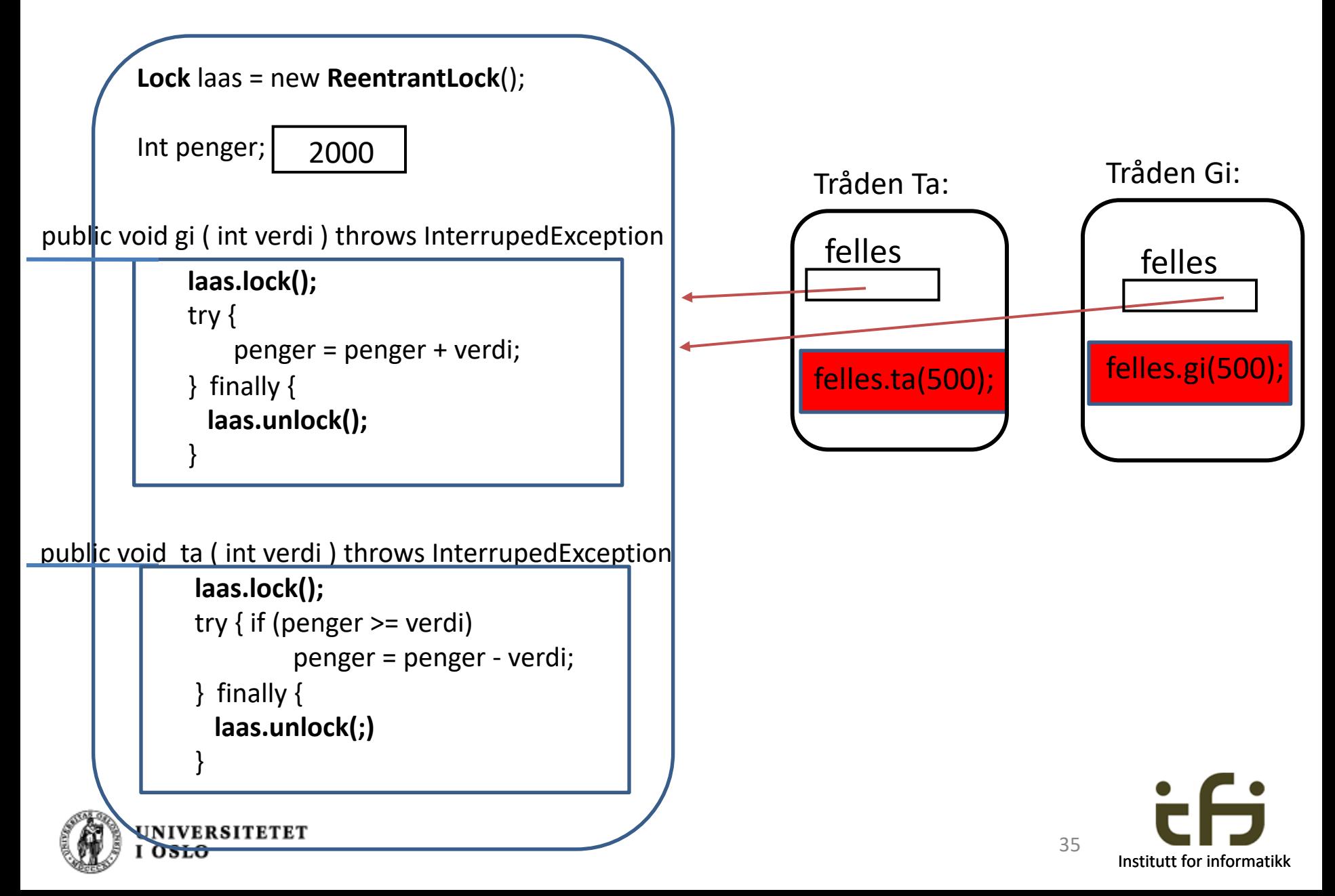

Et litt annet scenario:

## En monitor som er/beskytter en beholder

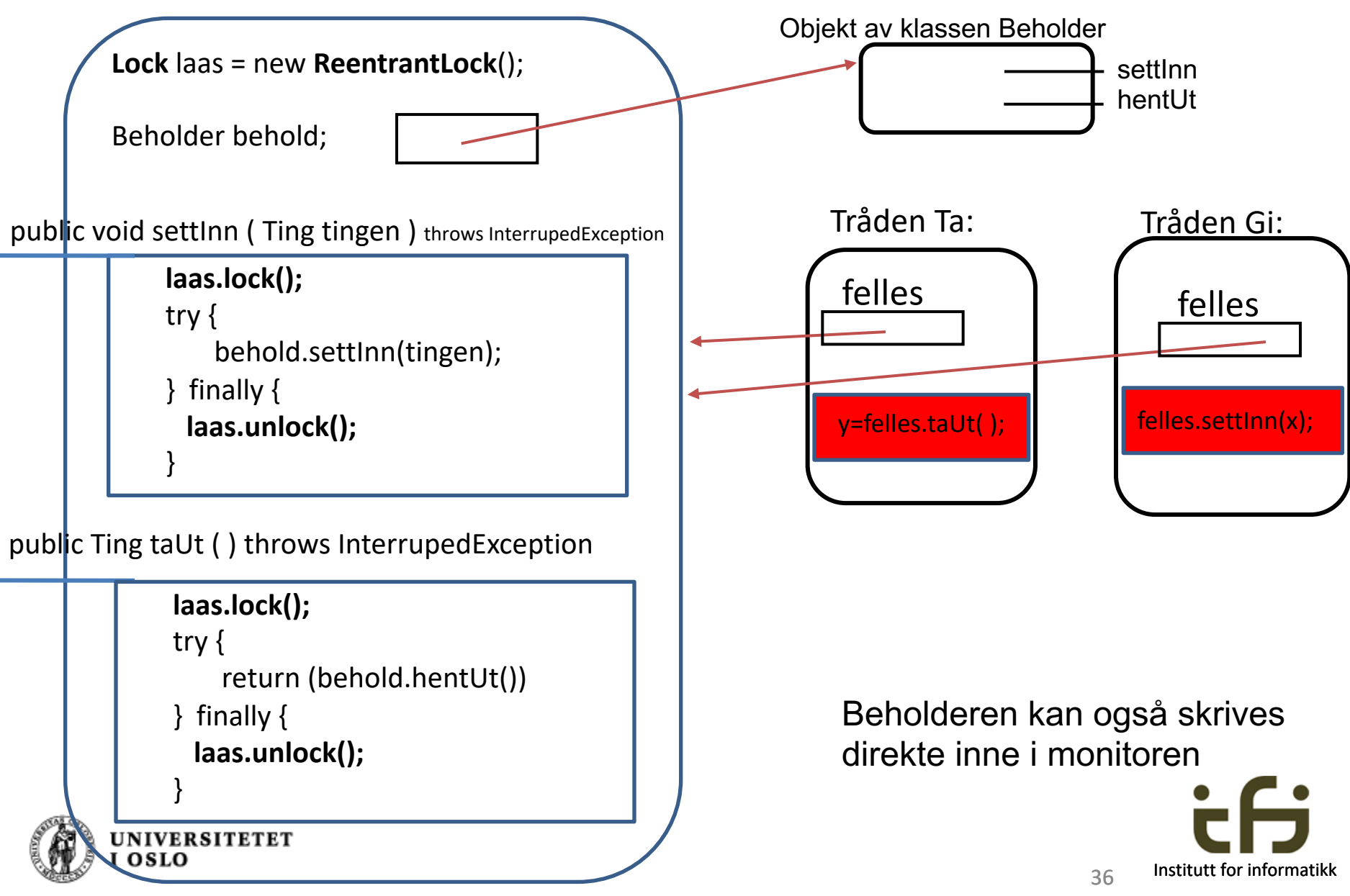

## Prøver å ta ut, men beholderen er tom

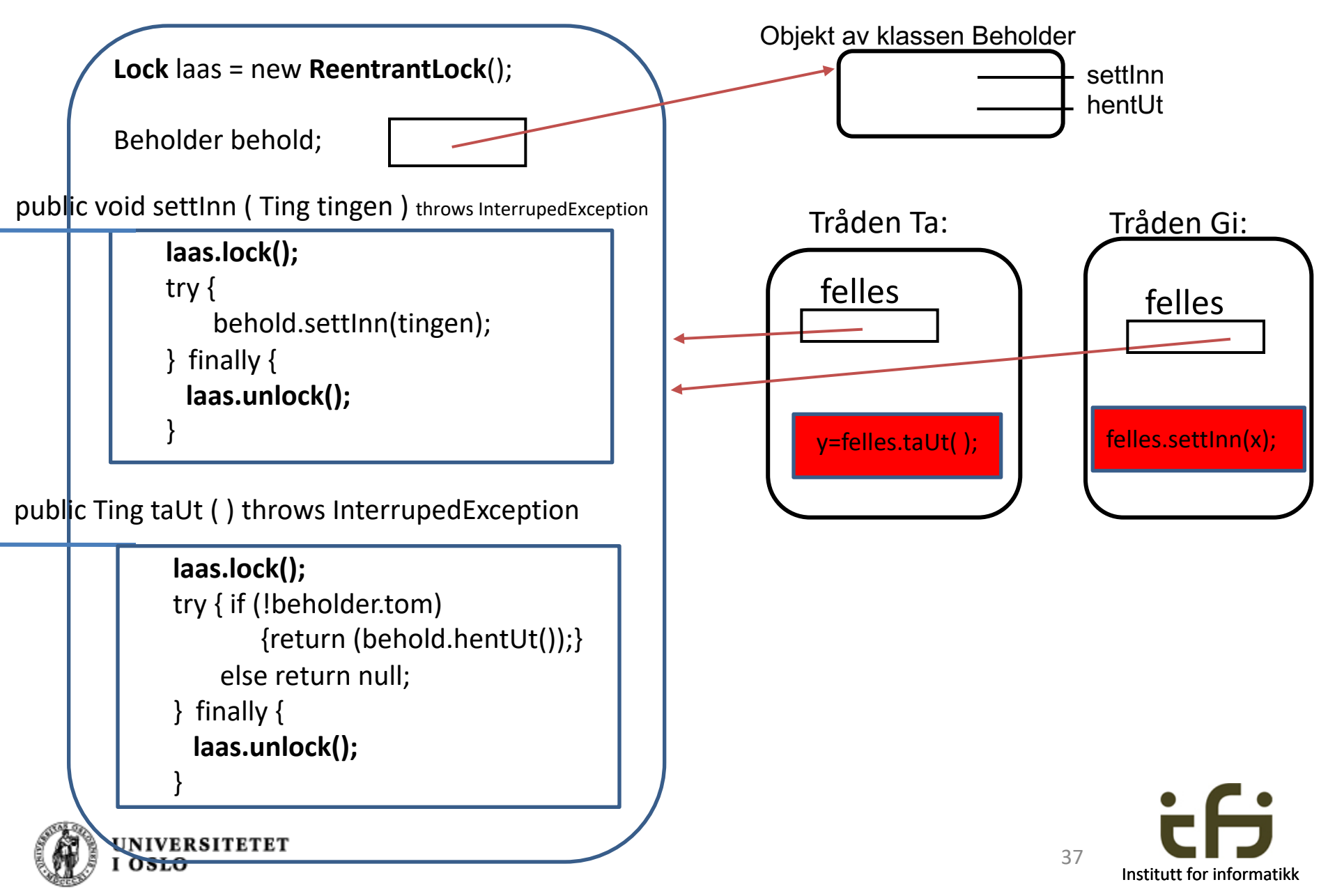

- Men kanskje det at beholderen er tom er veldig midlertid
- Kanskje kan vi vente på et en annen tråd legger inn noe i beholderen

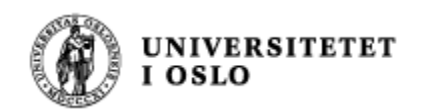

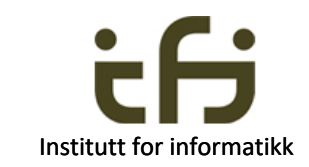

## Aktiv venting

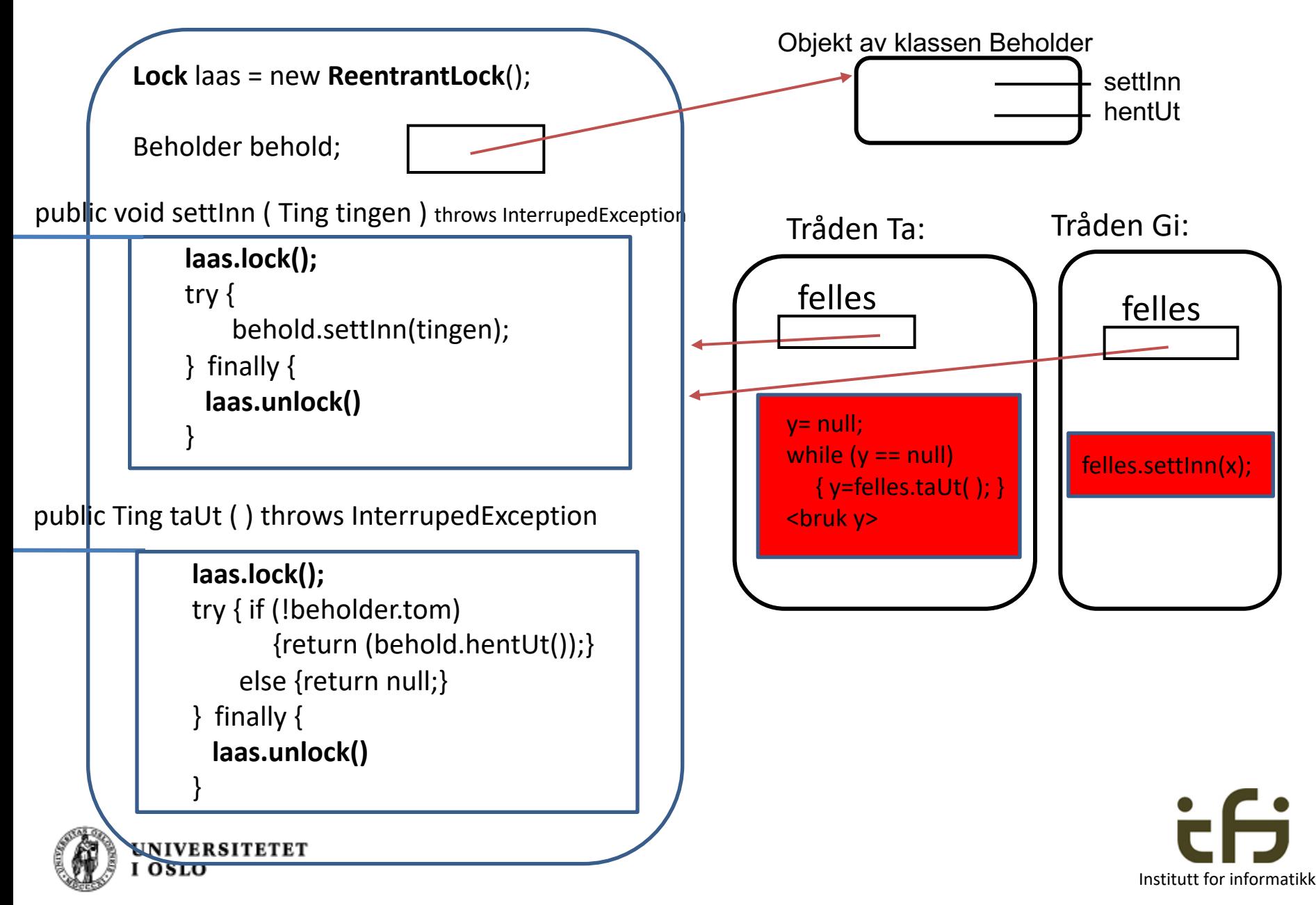

## Passiv venting er bedre enn aktiv venting

- Aktiv venting er vanligvis ikke smart
- I verste fall tar det opp ressurser som kunne vært brukt til noe nyttigere
	- CPU-kraft
	- Monitoren blokeres hver eneste gang tråden går inn i monitoren for å teste

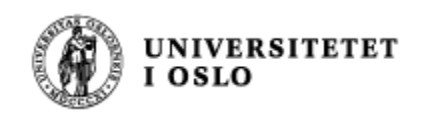

## Passiv venting

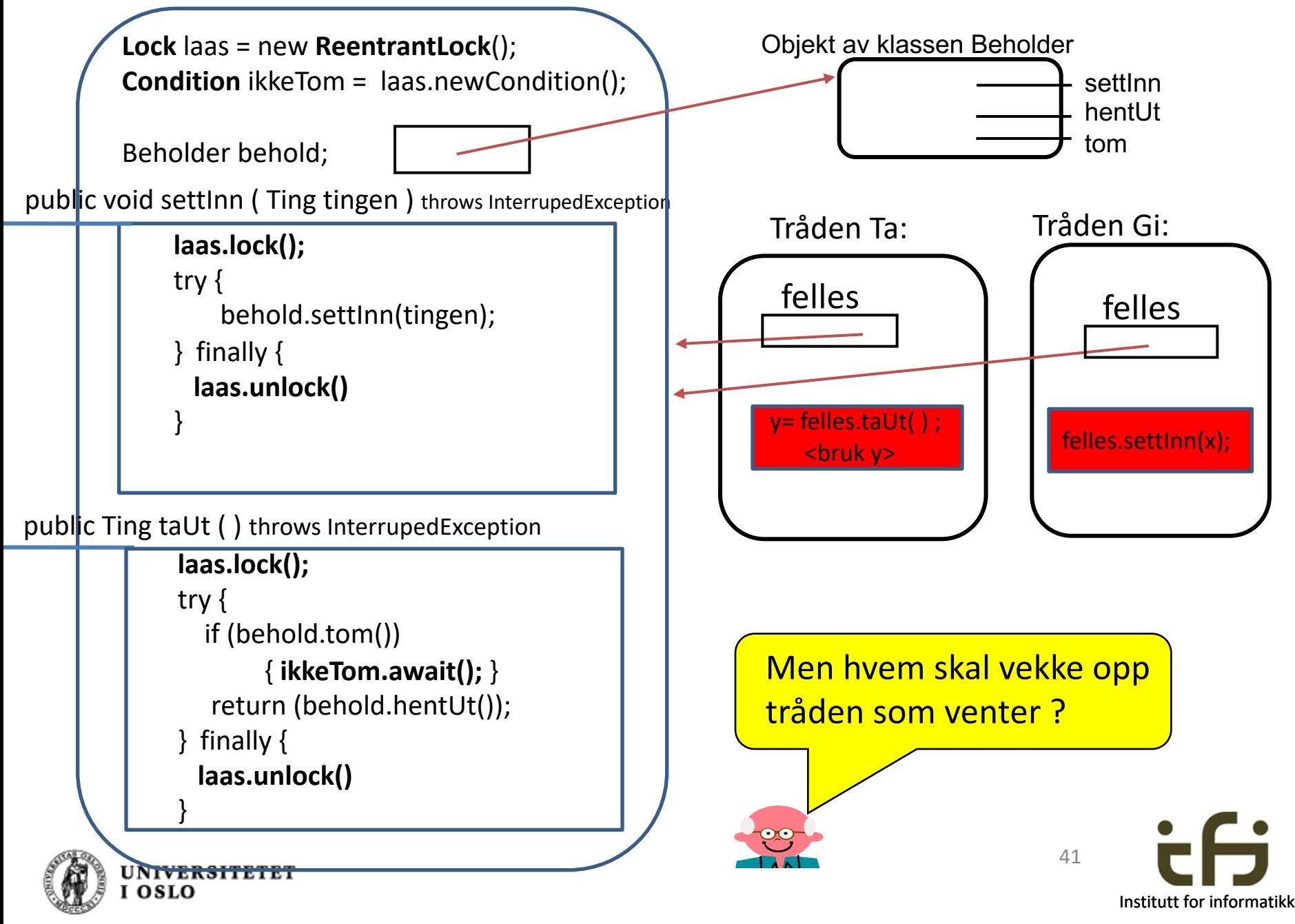

## Passiv venting

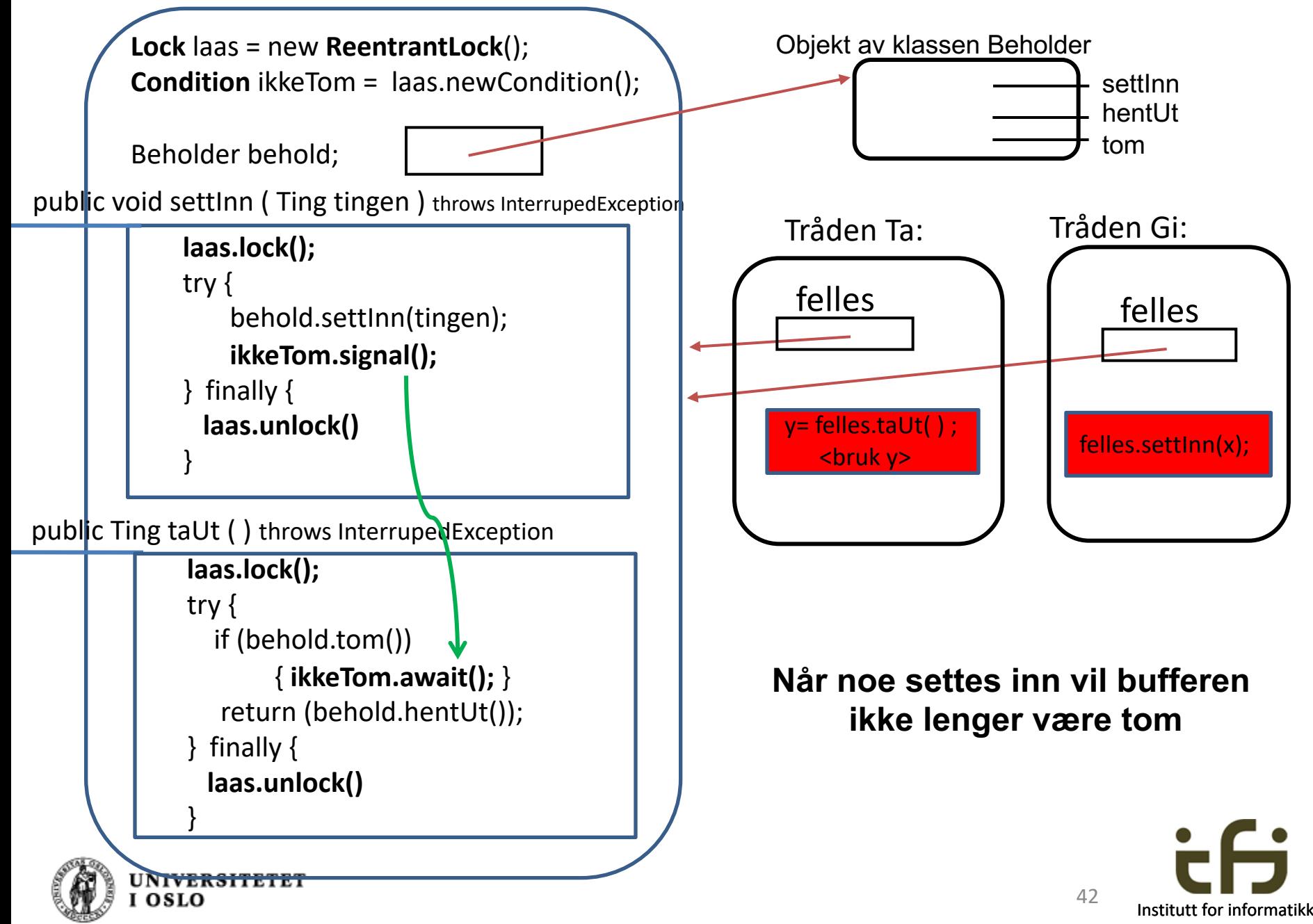

## Ofte har vi flere grunner til å vente i en monitor:

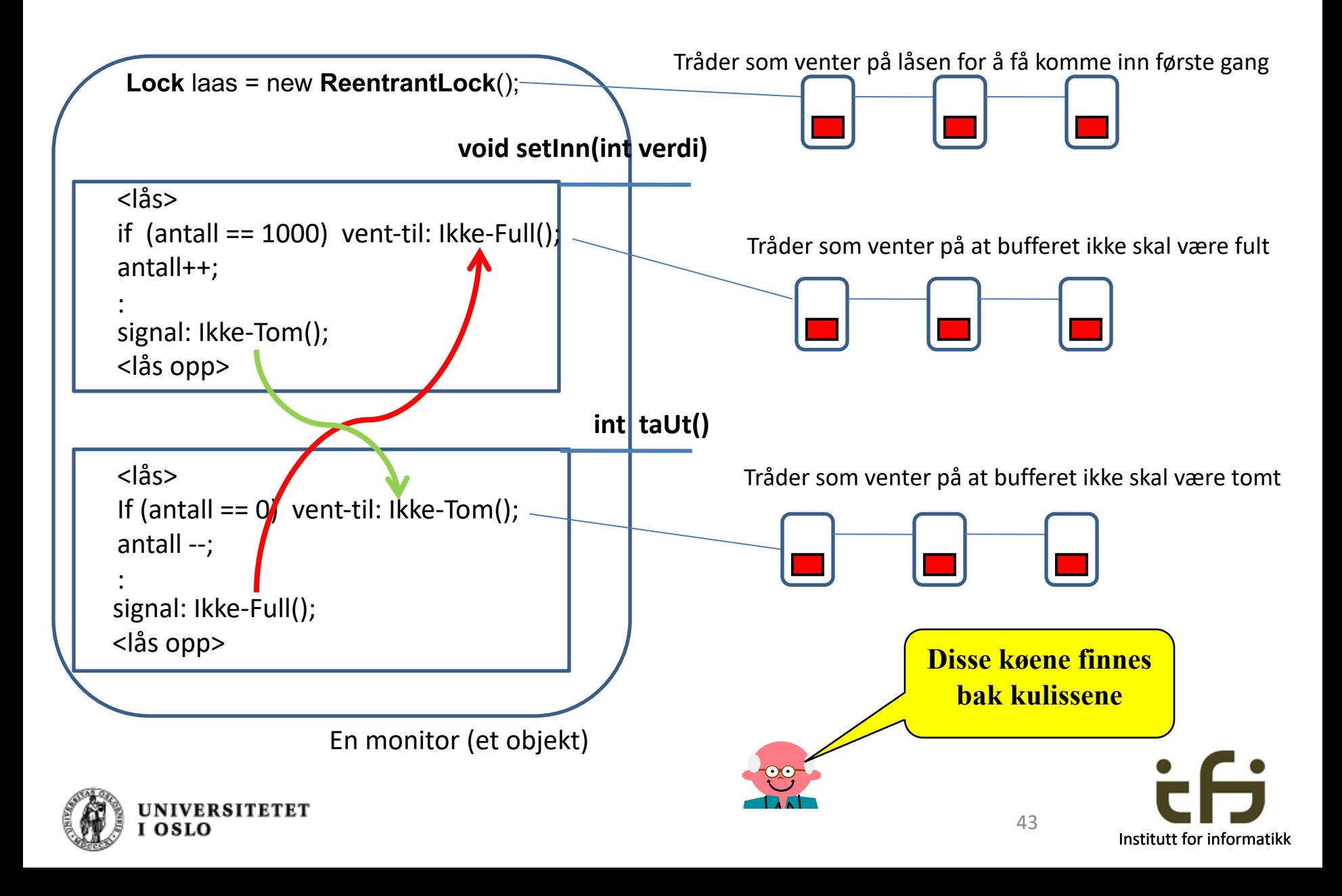

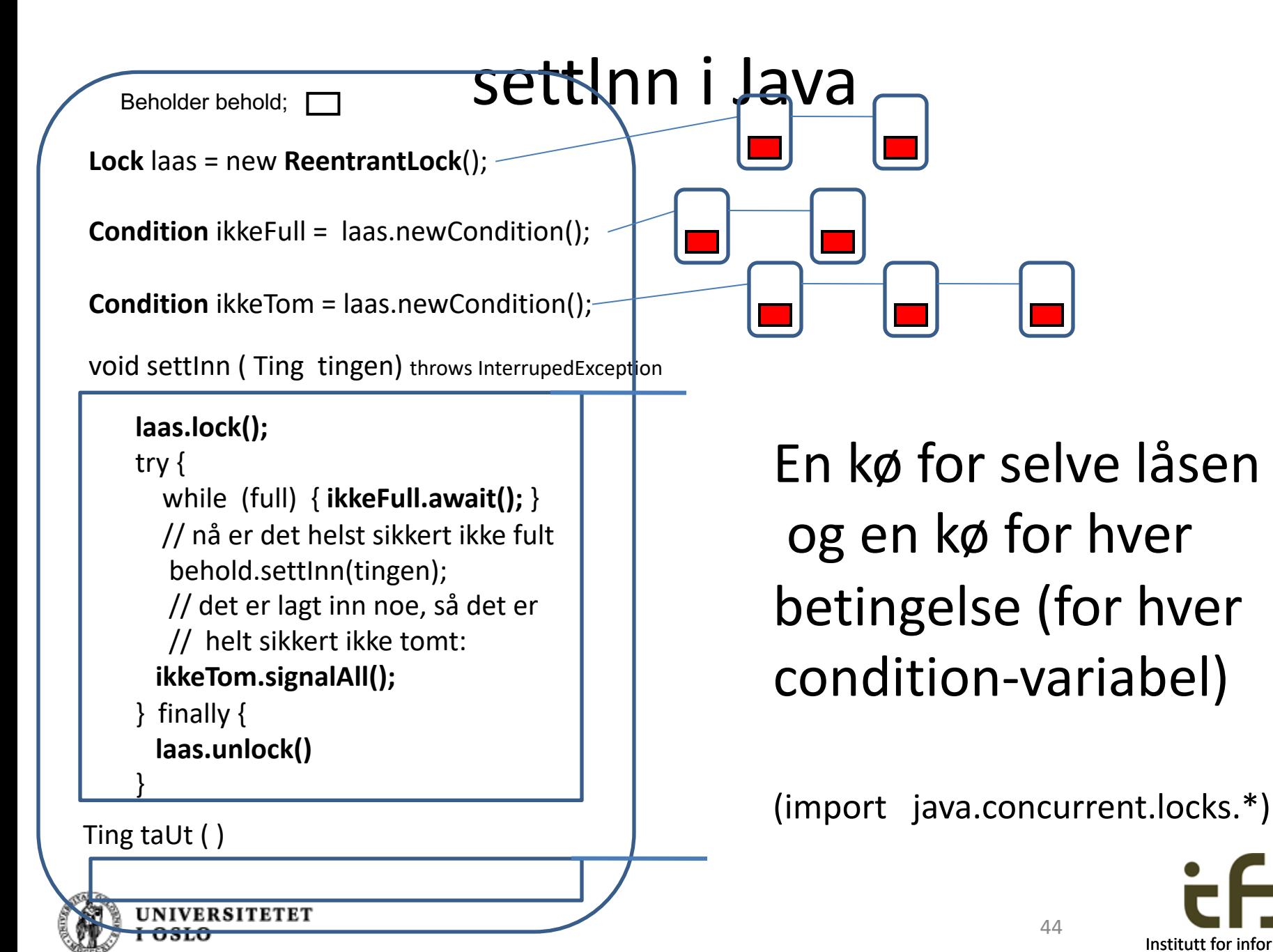

## Java-biblioteket java.concurrent

### **Interface Condition**

• void **[await](http://java.sun.com/javase/6/docs/api/java/util/concurrent/locks/Condition.html)**()

Causes the current thread to wait on this Condition until it is signalled (or [interrupted\)](http://java.sun.com/javase/6/docs/api/java/lang/Thread.html) 

• void **[signal](http://java.sun.com/javase/6/docs/api/java/util/concurrent/locks/Condition.html)**()

Wakes up one waiting thread (on this Condition).

• void **[signalAll](http://java.sun.com/javase/6/docs/api/java/util/concurrent/locks/Condition.html)**()

Wakes up all the waiting threads (on this Condition)

• Class ReentrantLock er en lås og en fabrikk som lager objekter som implementerer grensesnittet Condition (på denne låsen)

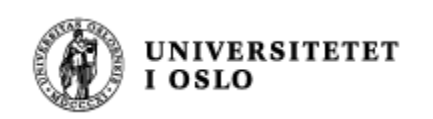

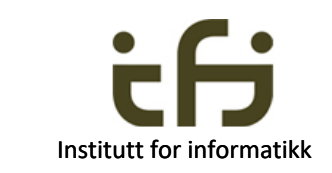

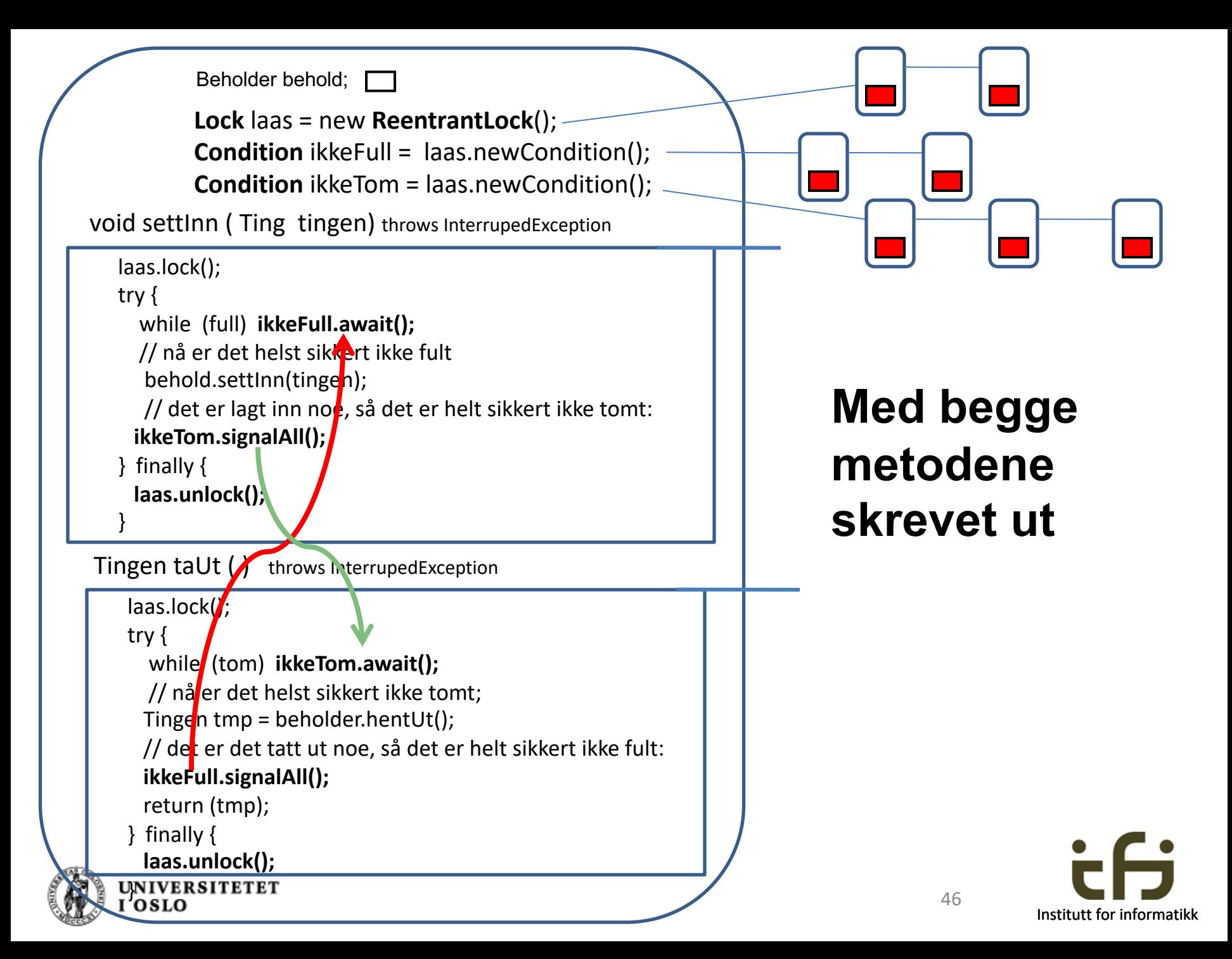

### **Produsenter og konsumenter**

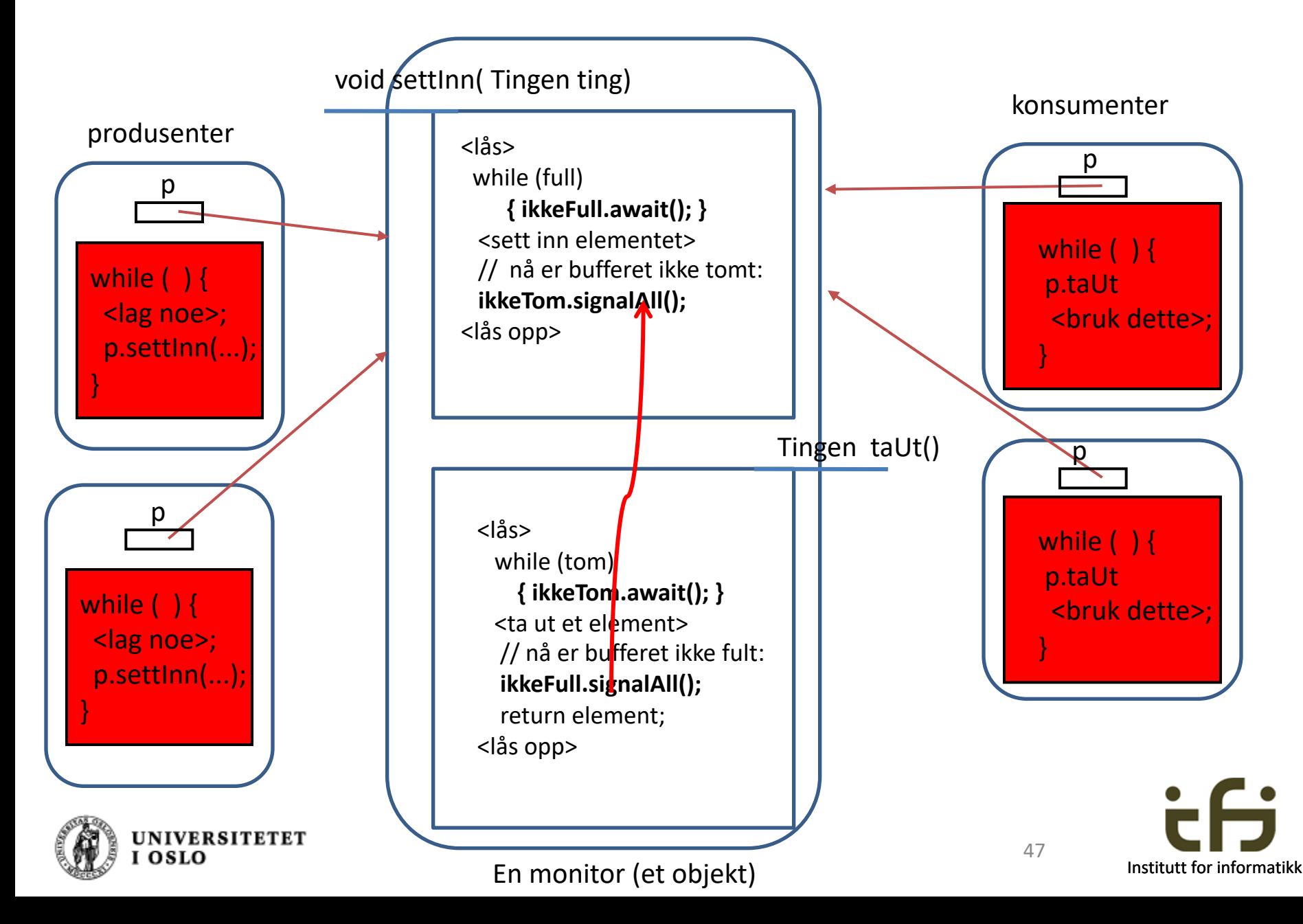

### Et større litt større eksempel – kokk og servitør

- Kokken lager mat og setter en og en tallerken på et bord
- Servitøren tar en og en tallerken fra bordet og serverer
- Kokken må ikke sette mer enn BORD\_KAPASITET tallerkener på bordet (maten blir kald)
- Servitøren kan selvsagt ikke servere mat som ikke er laget (bordet er tomt)
- Her: en kokk og en servitør Oppgave: lag flere av hver.

#### Terminal - bash ...

Antall paa bordet: 4 Kokken lager tallerken nr: 44 Servit?r serverer nr:40 Antall paa bordet: 4 Kokken lager tallerken nr: 45 Servit?r serverer nr:41 Antall paa bordet: 4 Kokken lager tallerken nr: 46 Servit?r serverer nr:42 Antall pag bordet: 4 Kokken lager tallerken nr: 47 Servit?r serverer nr:43 Antall paa bordet: 4 Kokken lager tallerken nr: 48 Servit?r serverer nr:44 Antall pag bordet: 4 Kokken lager tallerken nr: 49 Servit?r serverer nr:45 Antall paa bordet: 4 Kokken lager tallerken nr: 50 Servit?r serverer nr:46 Antall paa bordet: 4 Servit?r serverer nr:47 Servit?r serverer nr:48 Servit?r serverer nr:49 Servit?r serverer nr:50 kubix:Trader−1 steing\$ |

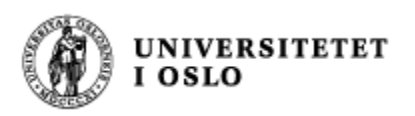

## await(); signal();

- Kokken må vente når det allerede er fire tallerkener på bordet
- Servitøren må vente når det ikke er laget noe mat (ingen tallerkener på bordet)
- Kokken må starte opp kelneren igjen når han har satt tallerken nr. 1 på bordet (eller alltid når han har satt en tallerken på bordet ?)
- Servitøren må starte opp kokken igjen når han tar tallerken nr. 4 fra bordet (eller alltid når han tar en tallerken fra bordet ?)

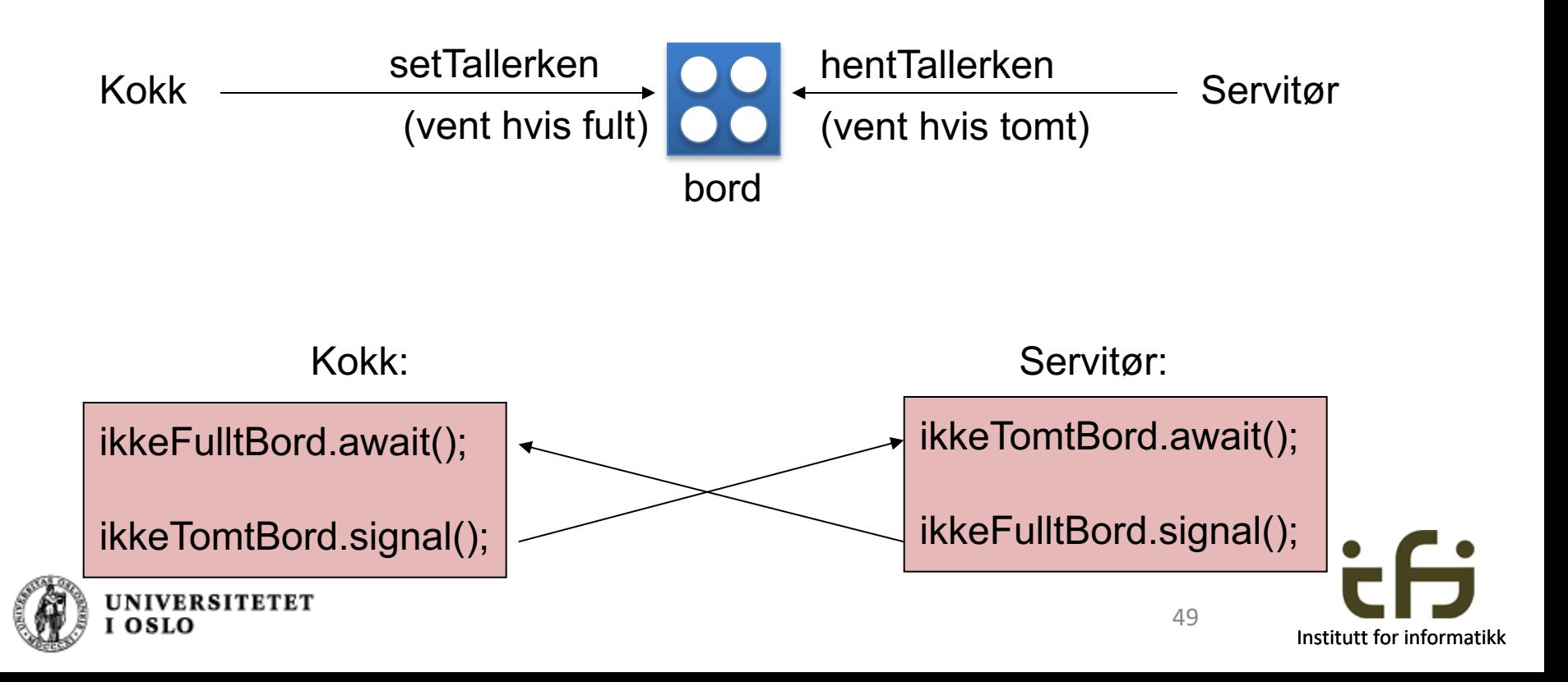

Tror du at programmet nedenfor er feil ?

Hvis ja: Påvis en kjøring som gir en feilsituasjon

```
Tror du dette programmet er riktig ?
```
Hvis ja: Begrunn hvorfor det er riktig ?

```
import java.util.concurrent.locks.Condition;
import java.util.concurrent.locks.Lock;
import java.util.concurrent.locks.ReentrantLock;
public class RestaurantC {
    private Lock bordlas;
    private Condition ikkeTomtBord;
    private Condition ikkeFulltBord;
    RestaurantC(String[] args) {
           bordlas = new ReentrantLock(); 
           ikkeTomtBord = bordlas.newCondition(); 
           ikkeFulltBord = bordlas.newCondition(); 
           int antall = Integer.parseInt(args[0]);
           FellesBord bord = new FellesBord();
           Kokk kokk = new Kokk(bord,antall);
          //kokk.start();
          new Thread(kokk).start();
          Servitor servitor = new Servitor(bord,antall);
          new Thread(servitor).start();
    }
    public static void main(String[] args) {
              new RestaurantC(args);
    }
```

```
class FellesBord { // En monitor
   private int antallPaBordet = 0;
   /* Tilstandspastand: 0 <= antallPaBordet <= BORD_KAPASITET */
   private final int BORD_KAPASITET = 5;
   void settTallerken() throws InterruptedException {
      bordlas.lock();
      try {
          while (antallPaBordet >= BORD_KAPASITET) { /* sa lenge det er BORD_KAPASITET tallerkner pa bordet er det ikke lov a sette pa flere. */
                ikkeFulltBord.await(); 
           } // Na er antallPaBordet < BORD_KAPASITET
           antallPaBordet++;
           System.out.println("Antall paa bordet: " + antallPaBordet);
           ikkeTomtBord.signal(); /* Si fra til kelneren. */
       }
        finally { bordlas.unlock(); } 
    }
    void hentTallerken() throws InterruptedException {
       bordlas.lock();
       try {
           while (antallPaBordet == 0) {
                     /* Sa lenge det ikke er noen tallerkner pa
                        bordet er det ikke lov a ta en */
               ikkeTomtBord.await();
           } // Na er antallPaBordet > 0
          antallPaBordet --; 
           ikkeFulltBord.signal(); /* si fra til kokken. */
         }
        finally { bordlas.unlock(); }
     }
}
```
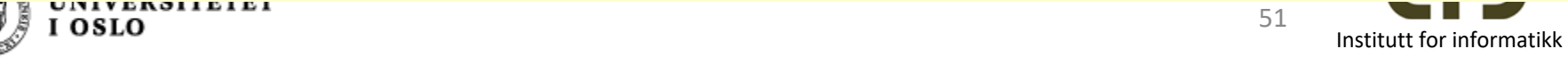

```
25.03.2019 52
class Kokk implements Runnable {
  private FellesBord bord;
  private final int ANTALL;
  private int laget = 0;
  Kokk(FellesBord bord, int ant) {
       this.bord = bord;
       ANTALL = ant;
   }
  public void run() {
     try { 
         while(ANTALL != laget) {
            laget ++;
            System.out.println("Kokken lager tallerken nr: " + laget);
            bord.settTallerken(); // lag og lever tallerken 
            Thread.sleep((long) (500 * Math.random()));
         }
     } catch(InterruptedException e){System.out.println("Stopp 1");}
  }
}
class Servitor implements Runnable {
  private FellesBord bord;
  private final int ANTALL; 
  private int servert = 0;
  Servitor(FellesBord bord, int ant) {
       this.bord = bord;
        ANTALL = ant;
   }
  public void run() {
     try { 
         while (ANTALL != servert) {
            bord.hentTallerken(); /* hent tallerken og server */
            servert++;
            System.out.println("Kelner serverer nr:" + servert);
            Thread.sleep((long) (1000 * Math.random()));
         }
      } catch(InterruptedException e) { System.out.println("Stopp 2");}
  }
}
```
**Informatikk** 

## **Enda mer om monitorer, kritiske regioner og Big Java**

- Kritiske regioner (ekskusiv tilgang til felles data) kan løses på mange måter
- Det er bl. a. noe som heter *semaforer* (P og V) – og aktiv venting (spin locks)
- I IN1010 bruker vi *monitorer* fordi det er mest objektorientert.
- Venting og signalering i monitorer kan gjøres på forskjellige måter.
	- I dag: En god måte, og slik det gjøres i Horstmann
	- Kanskje senere i vår: Slik det gjøres innebygget i Java (notify og wait, ikke pensum i IN1010)

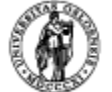

# Oppsummering Vi har lært:

- Hva tråder brukes til
- Hvordan vi lager tråder i Java
- Hvordan tråder kommuniserer seg imellom ved hjelp av monitorer
- Hvordan programmet venter i en monitor – og starter opp igjen de som venter

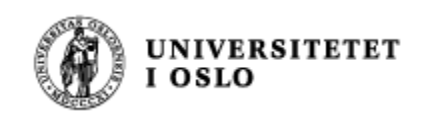

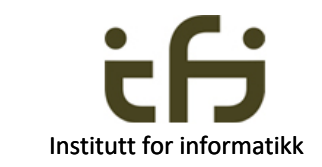